# **UNIVERSIDAD DE CONCEPCIÓN** FACULTAD DE INGENIERÍA DEPARTAMENTO DE INGENIERÍA ELÉCTRICA

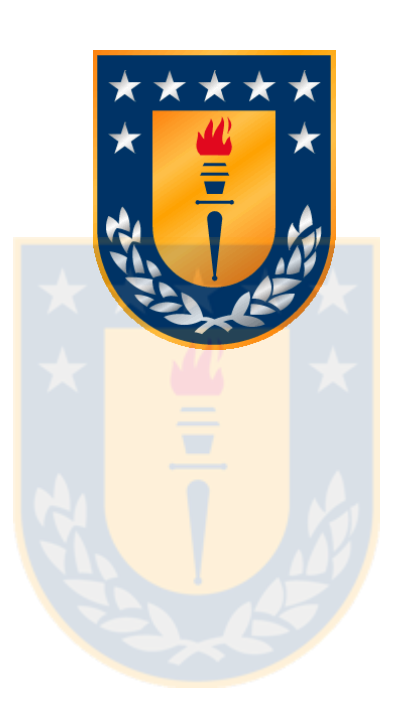

Profesor Patrocinante:

**Dr. Hernán Soto G.**

Informe de Memoria de Título para optar al título de:

**Ingeniero Civil Biomédico**

Propuesta de Protocolo de Normalización de Equipamiento Crítico en Unidades de Cuidados Intensivos del Hospital Guillermo Grant Benavente

Concepción, Agosto de 2018 Mauricio Enrique Moya Pradena

# Propuesta de Protocolo de Normalización de Equipamiento Crítico en Unidades de Cuidados Intensivos del Hospital Guillermo Grant Benavente

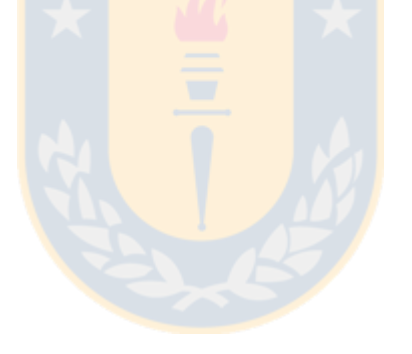

Mauricio Enrique Moya Pradena

Informe de Memoria de Título para optar al Título de

Ingeniero Civil Biomédico

Agosto 2018

# **Resumen**

En la actualidad las Unidades de Cuidados Intensivos del Hospital Guillermo Grant Benavente no cuentan con un procedimiento multicriterio para definir el reemplazo del equipamiento crítico con vida útil residual baja.

Empleando la metodología multicriterio Proceso de Análisis Jerárquico, este trabajo propone normalizar, dejando a las Unidades de Cuidados Intensivos: Neonatal, Coronaria, Médica, Pediátrica y Quirúrgica sin equipos con vida útil residual baja en tres familias de equipos críticos: ventiladores mecánicos, monitores desfibriladores y monitores de signos vitales o electrocardiograma.

La información de cantidad de equipos críticos, datos específicos de los equipos (ubicación, número de órdenes de trabajo, entre otros), cupos de las Unidades de Cuidados Intensivos, cantidad de funcionarios, se obtuvo del Centro de Responsabilidad de Operaciones y de Recursos Humanos. Esta información se analizó y sintetizó para establecer los criterios de comparación de la metodología que entregó los resultados de priorización. Los criterios definidos fueron: número de órdenes de trabajo, vida útil residual, relación de cantidad de equipos extras con cantidad de equipos críticos con vida útil residual baja y relación de cupos de la unidad con la cantidad de funcionarios.

Los valores sólo indicaron un orden descendente, para la familia ventilador mecánico el orden de prioridad en las unidades de cuidados intensivos fue el siguiente: 0.52 Médica, 0.16 Neonatal, 0.15 Quirúrgica y Pediátrica y 0.05 Coronaria, representando el número más elevado una mayor prioridad. En la familia de monitor desfibrilador el orden de prioridad fue de: 0.36 Médica, 0.20 Neonatal, 0.15 Quirúrgica, 0.06 Pediátrica y 0.05 Coronaria. En la familia de monitor electrocardiograma el orden fue: 0.50 Neonatal, 0.30 Quirúrgica, 0.21 Pediátrica, 0.10 Coronaria y 0.07 Médica.

La iteración del proceso presentó cambios en el orden de prioridad en las familias de monitor desfibrilador y monitor de signos vitales. En los ventiladores mecánicos el orden de prioridad fue: 0.46 Médica, 0.20 Quirúrgica, 0.15 Pediátrica, 0.14 Neonatal y 0.05 Coronaria. En los monitores desfibriladores el orden fue: 0.42 Quirúrgica, 0.40 Neonatal, 0.27 Pediátrica, 0.25 Coronaria y 0.10 Médica. En los monitores de electrocardiograma el orden fue: 0.37 Quirúrgica, 0.30 Pediátrica, 0.17 Neonatal, 0.09 Coronaria, 0.05 Médica.

Se concluye que utilizar Proceso de Análisis Jerárquico es útil en priorizar la reposición y sustitución de equipamiento crítico con vida útil residual baja.

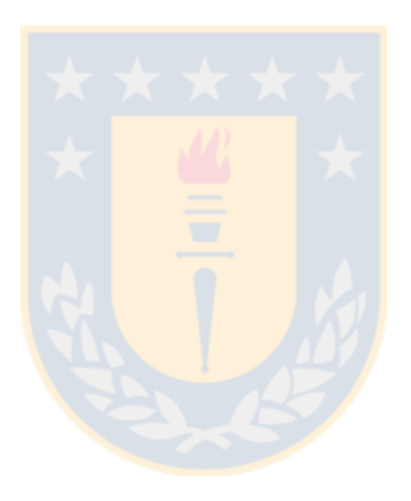

*A mi familia, amigos y personas presentes a lo largo de este proceso.*

# **Tabla de Contenidos**

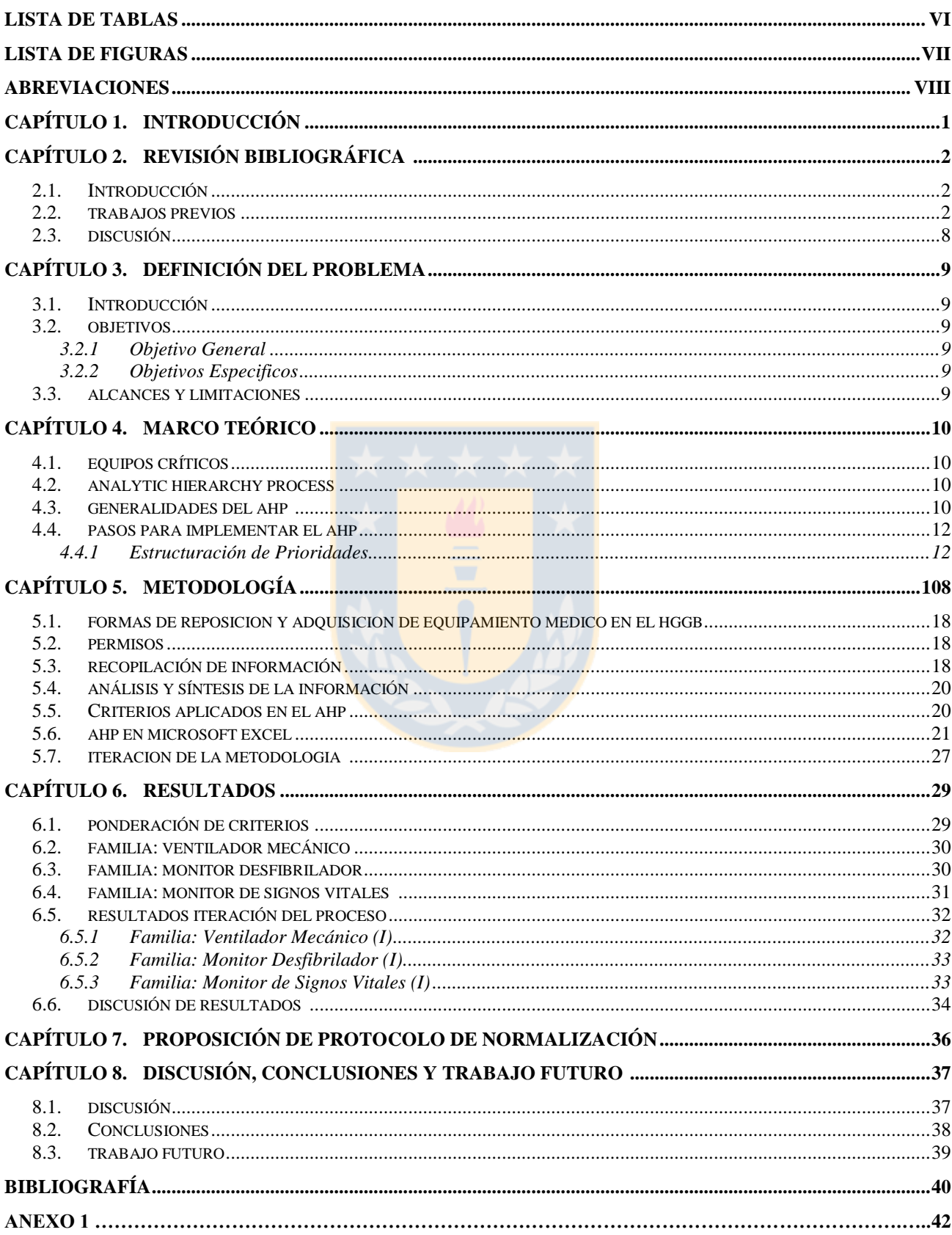

# **Lista de Tablas**

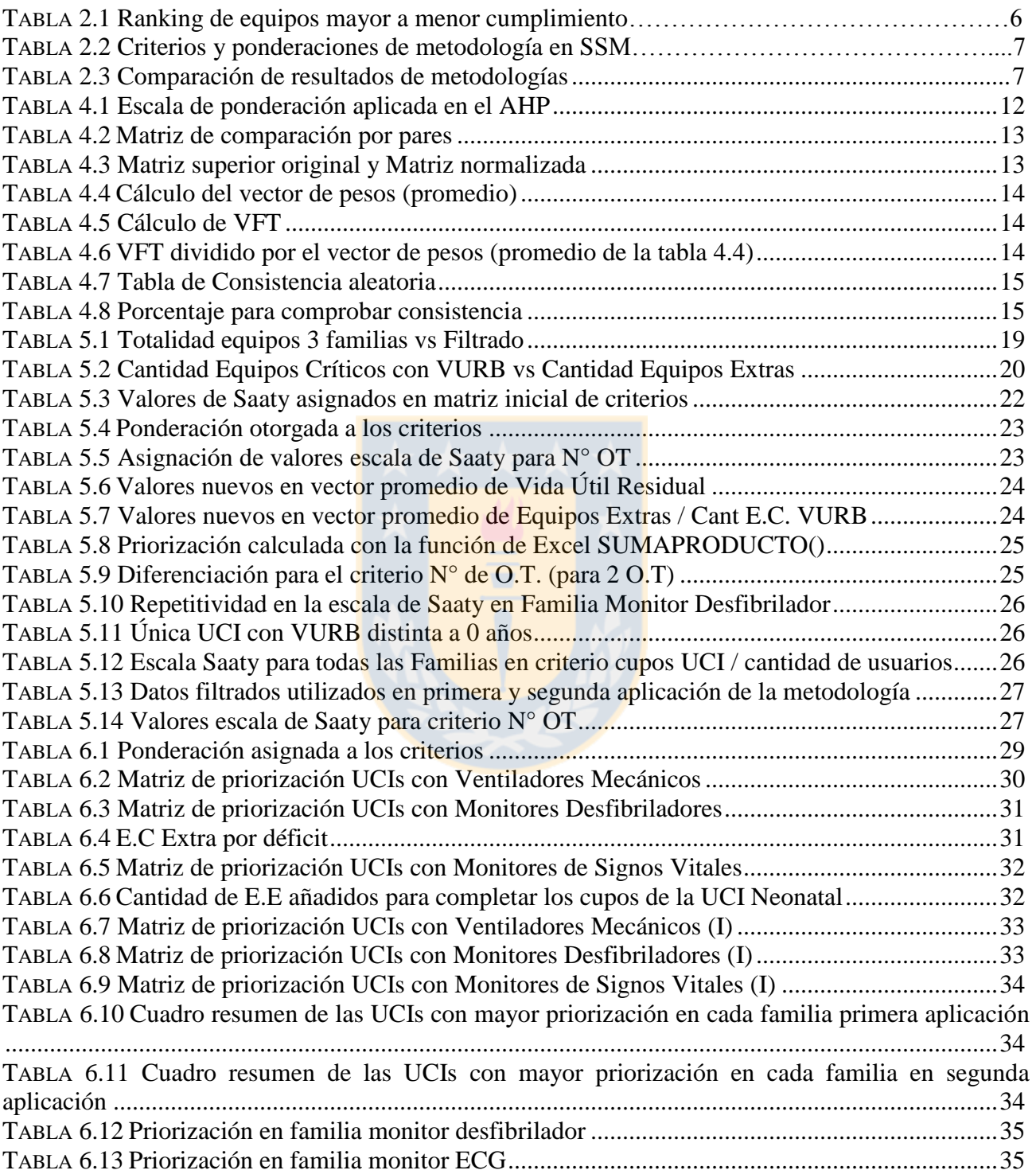

# **Lista de Figuras**

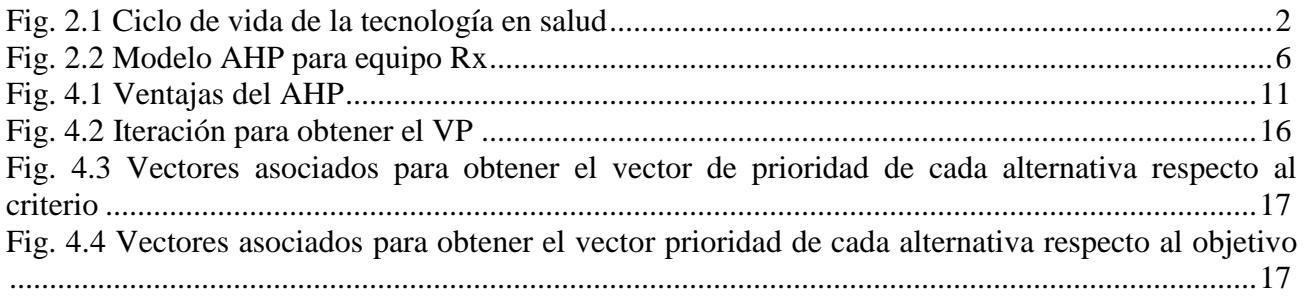

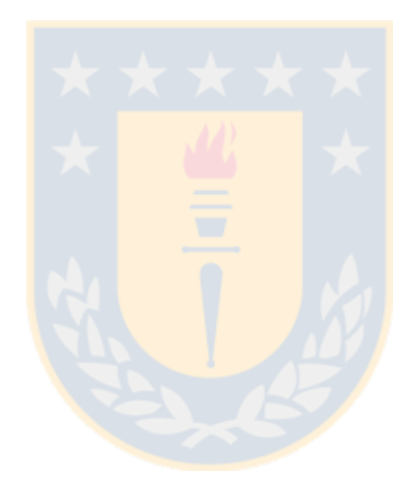

# **Abreviaciones**

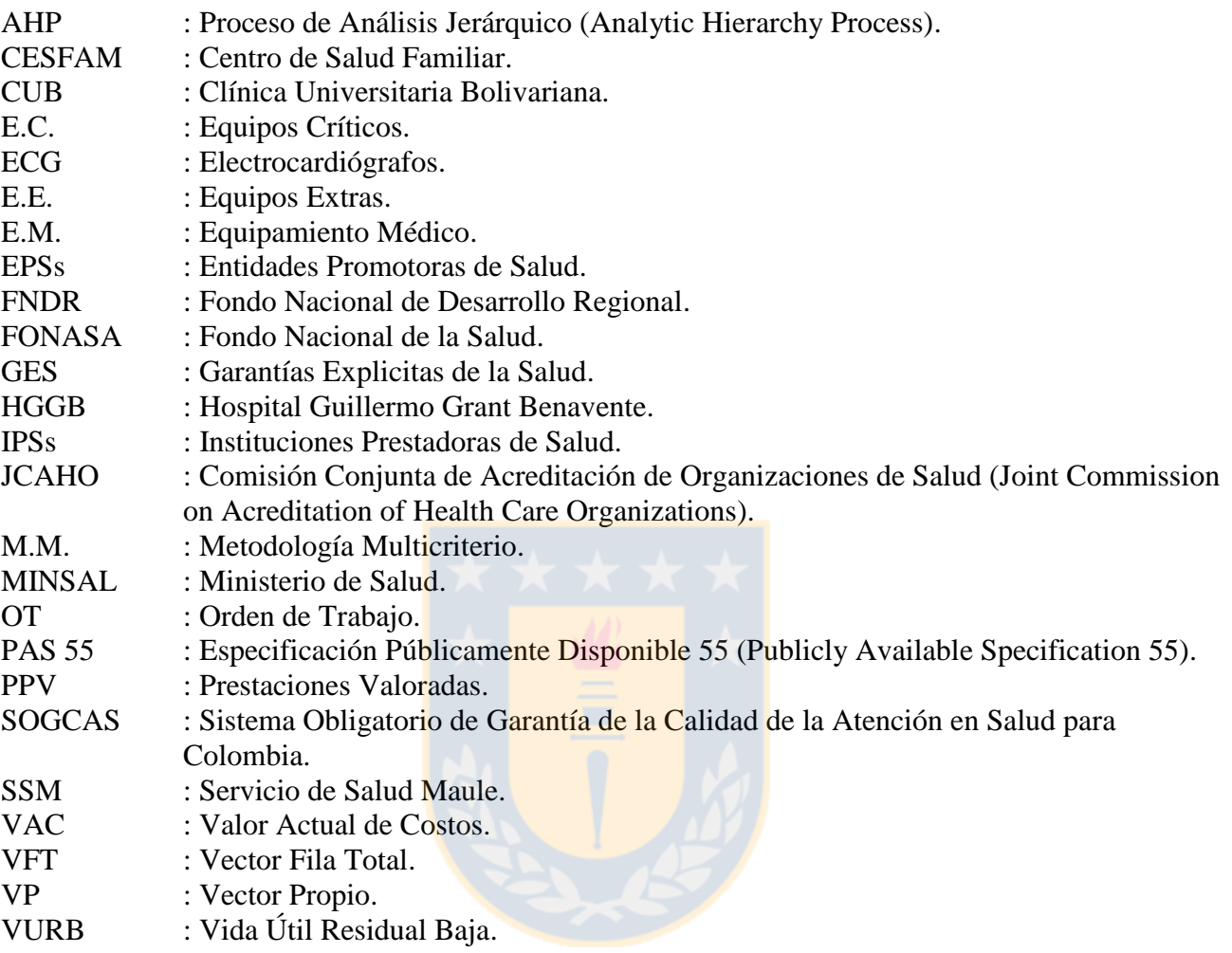

Los hospitales son instituciones relevantes en la atención de salud de las personas. Para cumplir esta función deben contar con personal (médicos, enfermeros, ingenieros, etc.), espacios físicos (infraestructura), insumos médicos y equipamiento médico (E.M) que otorgue seguridad a la comunidad usuaria.

El Hospital Guillermo Grant Benavente (HGGB) es un hospital de alta complejidad ubicado en la ciudad de Concepción región del Biobío, el centro de salud más grande de la zona centro sur del país, atiende usuarios de distintas comunas de la Región derivados desde hospitales y Centros de salud familiar (CESFAM) [1].

Para cumplir con los requerimientos asistenciales es fundamental la inversión en tecnología, habitualmente equipamiento médico de alto costo.

Se detectó la necesidad en el HGGB de considerar el problema de vida útil, ya cumplida por gran parte de los Equipos Críticos (E.C), cuya disponibilidad y estado de funcionamiento no es de un 100%. Los datos proporcionados muestran una vida útil residual cero para una parte significativa de los E.C, lo que aumenta las probabilidades de falla.

En este trabajo se propone un protocolo de reposición de E.M. crítico que ya cumplió su vida útil basado en el método de análisis multicriterio *Analytic Hierarchy Process* (AHP). Se eligió este método por la fiabilidad reportada en la toma de decisiones complejas.

#### **2.1. Introducción**

En esta sección se presenta una revisión de la literatura relativa a metodologías multicriterio (M.M) en la toma de decisiones para la adquisición de equipamiento médico. Se consideran las distintas familias de E.M. existentes en el HGGB según el área de enfoque que posean estos.

## **2.2. Trabajos Previos**

Galeano et al. [2] hace una matriz de correspondencia de los requerimientos de la norma PAS 55 del 2008 [3] (relacionada al ciclo de vida de la tecnología en salud), con el Sistema Obligatorio de Garantía de la Calidad de la Atención en salud para Colombia (SOGCAS) y *The Joint Commission on Acreditation of Health Care* (JCAHO), demostrando que la PAS 55 garantizaría un sistema de gestión adecuado para las Entidades Promotoras de Salud (EPSs) de Colombia.

El modelo introduce el ciclo de vida de la tecnología en salud (Fig. 2.1) que tiene estricta relación con la PAS 55. La institución prestadora de salud (IPS) es evaluada según los requerimientos de la PAS 55, definiéndose las políticas de gestión en grupos de trabajos para planificar las actividades estratégicas ajustadas al ciclo de vida de los equipos.

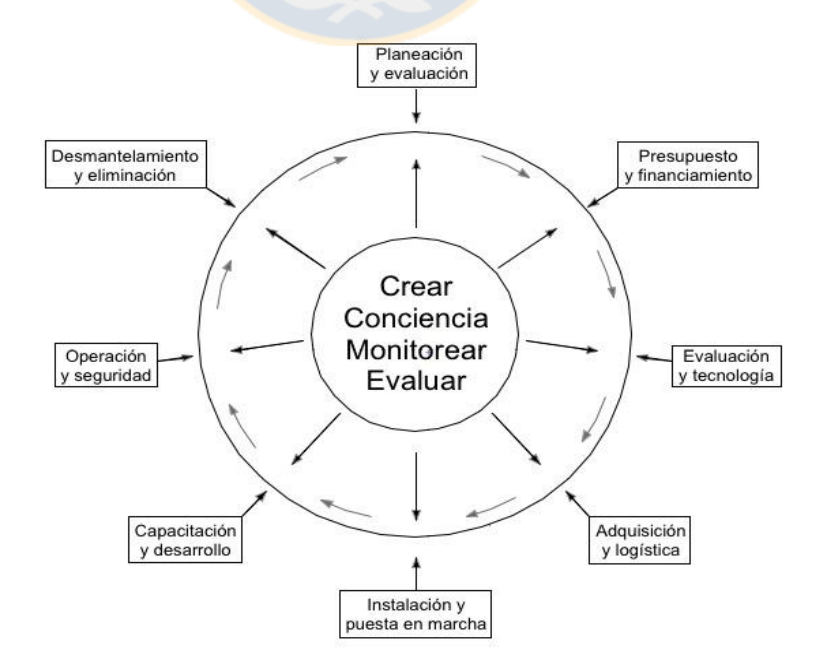

**Fig. 2.1. Ciclo de vida de la tecnología en salud adaptado de [2].**

Las entradas directas al modelo de gestión son: dirección, gestión de ambientes físicos y tecnológicos, gestión financiera y gestión de la calidad. Las entradas indirectas corresponden a: gerencia de recursos humanos, gestión de servicios y gestión asistencial [2].

En relación al activo, en cada fase del ciclo de vida se determina las condiciones y acciones a realizar. La necesidad del activo se debe al reemplazo por algún motivo, como modernización. La adquisición se define en los pasos de estudio y análisis para la toma de decisión. La recepción y el montaje se relacionan con la recepción e instalación para el funcionamiento correcto del activo según las especificaciones del fabricante. La operación comprende la prestación de servicio con los respectivos informes e indicadores. El mantenimiento permite detectar posibles fallas y asegurar la mejora continua, funcionalidad, reposición y deposición final. Ello involucra un estudio financiero que considere los costos de mantenimiento y el estado del activo para determinar su mantención completa o reemplazo, sin perder el equipo para la institución de salud.

La criticidad es considerada de acuerdo al Proceso de Análisis Jerárquico (AHP). En la adquisición se ocupó ponderación lineal para apoyar la toma de decisión. Según los resultados de estos métodos se establece finalmente cual es el activo a adquirir [2].

En [4] se interna propuestas de mantenimiento existentes, con aspectos reales desarrollando un modelo de 7 etapas, de manera cambiante y secuencial que permite la mejora continua, donde el último corresponde a la posible renovación de equipamiento.

La etapa 1 se enfoca al análisis de la situación actual haciendo una evaluación inicial relacionada al mantenimiento de los equipos (tiempo medio entre fallas y tiempo medio entre reparación) y los recursos existentes para estas acciones, para definir las estrategias de mantenimiento que pueden ser a nivel de dirección, táctico y operativo, todo para cumplir los objetivos.

La etapa 2 es la jerarquización de los equipos donde se establecen las prioridades según su nivel de criticidad en directa relación con el riesgo. Existen diversos métodos para establecer la criticidad, cualitativos, cualitativo-cuantitativas y cuantitativas, para la clasificación de los objetos y medir el riesgo (riesgo = frecuencia \*consecuencia).

También hay otros métodos de jerarquización como el método de análisis *Jack-Knife* que es un estudio multicriterio, que considera todas las variables involucradas en el comportamiento de las fallas y las consecuencias atribuidas a estas.

Otro método de jerarquización multicriterio es el utilizado en [5] que pertenece al grupo cualitativo, en este trabajo se realizó un estudio de los métodos multicriterio, que se dividen en 2 grandes grupos cualitativos y cuantitativos, donde se seleccionó la M.M Pugh de convergencia controlada o DATUM, para medir su efectividad en el proceso de adquisición de tecnologías biomédicas. Luego de la selección del método se procedió a calcular y caracterizar la muestra de expertos, y finalmente el diseño y ejecución del experimento para la selección de tecnología. El método consiste en hacer una matriz donde en las filas se colocan los parámetros a comparar y en las columnas los equipos a evaluar, luego el experto establece un equipo de referencia el cual compara y evalúa en relación con otros equipos, colocando un (+) cuando el equipo comparado con la referencia es superior, un (-) en el caso contrario y una (s) cuando son iguales. Los que tienen más cantidad de (+) son los mejores opciones a elegir. En el experimento participaron 24 empresas y 23 expertos para hacer las evaluaciones, seleccionados según los criterios del experimento. Los resultados de 46 pruebas indicaron que el modelo más seleccionado tuvo 31 elecciones, en cuanto a la efectividad de la prueba 3 fallaron o tuvieron errores, la efectividad lograda fue del 87%. Las conclusiones del trabajo indican que la finalidad fue ofrecer una herramienta para el apoyo de la toma de decisiones, si bien el universo de empresas era reducido y se consideraba un solo tipo de equipamiento médico. [5].

La etapa 3, 4, 5 y 6 se enfocan a todo lo relacionado a los planes de mantenimiento, donde en primer lugar se hace un análisis de las fallas frecuentes de los equipos de alto impacto, jerarquizados en críticos y semi-críticos, determinando si vale la pena la reparación. En el diseño de los planes se consideraron los recursos necesarios, recopilando la información sobre las fallas de los equipos para evaluar las consecuencias y luego decidir las mantenciones a realizar. Una vez diseñado el mantenimiento se procede a la programación para su aplicación con detalles de los costos asociados y finalmente se evaluó y controló para obtener una retroalimentación y seguir optimizando el mantenimiento.

La Etapa 7 es el análisis del ciclo de vida y de la posible renovación de equipos, donde se consideran muchas variables por ejemplo las pruebas de instalación, la operación, capacitación del personal, además de otras variables previas a la producción del equipo (diseño y fabricación), con el análisis de costo de ciclo de vida también considera los estudios relacionados al equipo, valor de repuestos, este estudio es necesario para adquirir nuevo equipamiento.

En [6] se planteó un programa parecido a la etapa 7 [4]. El programa consistió en el seguimiento de vida útil del equipamiento médico relevante en el Hospital Dr. Mauricio Heyermann

Torres de Angol, por su requerimiento de disponibilidad 24/7 sin fallas. Contando con procesos que mitiguen las posibles interrupciones, el seguimiento es útil para determinar y programar el retiro del activo y su posterior reposición. Un factor clave para mantener el funcionamiento óptimo a lo largo de la vida útil de un equipo son los mantenimientos preventivos, para evitar fallas paralizantes y más costosas. Se consideró equipamiento relevante en este hospital a equipos de anestesia, equipos de monitorización hemodinámica, monitores desfibriladores, ventiladores mecánicos e incubadoras. Para el seguimiento se creó un registro para cada equipo además de una hoja de vida donde consta toda mantención. Otros documentos necesarios para el seguimiento fueron el catastro de equipos médicos institucionales y el presupuesto anual de mantención preventiva. Para la evaluación del proceso la Unidad encargada del seguimiento revisa el informe anual de reposición de equipamiento y seguimiento para mantener operativos los equipos y en las mejores condiciones. La vigencia de este programa es de 3 años, donde los equipos clínicos evaluarán si será necesario aplicar modificaciones [6].

En trabajo de Muñoz et al. [7] se estudió la metodología de adquisición del Servicio de Salud Maule (SSM), cuyos resultados fueron comparados con los obtenidos con la metodología AHP aplicada para proponer mejoras. Los resultados del AHP fueron extraídos del software ExpertChoice. Se revisó la adquisición de un equipo de Rx Portátil Digital por sus múltiples variables a evaluar donde se podría aplicar el AHP a los equipos participantes de la licitación, para la aplicación del AHP se requiere de un equipo multidisciplinario relacionado con la tecnología a adquirir para la definición de los criterios evaluados en la metodología de toma de decisiones (Fig. 2.2). Además se asignan ponderaciones a cada criterio para la posterior evaluación. Se hace una matriz de comparación para cada criterio y subcriterio entre las marcas obteniéndose los resultados de los equipos de mayor a menor en cumplimiento (ver Tabla 2.1).

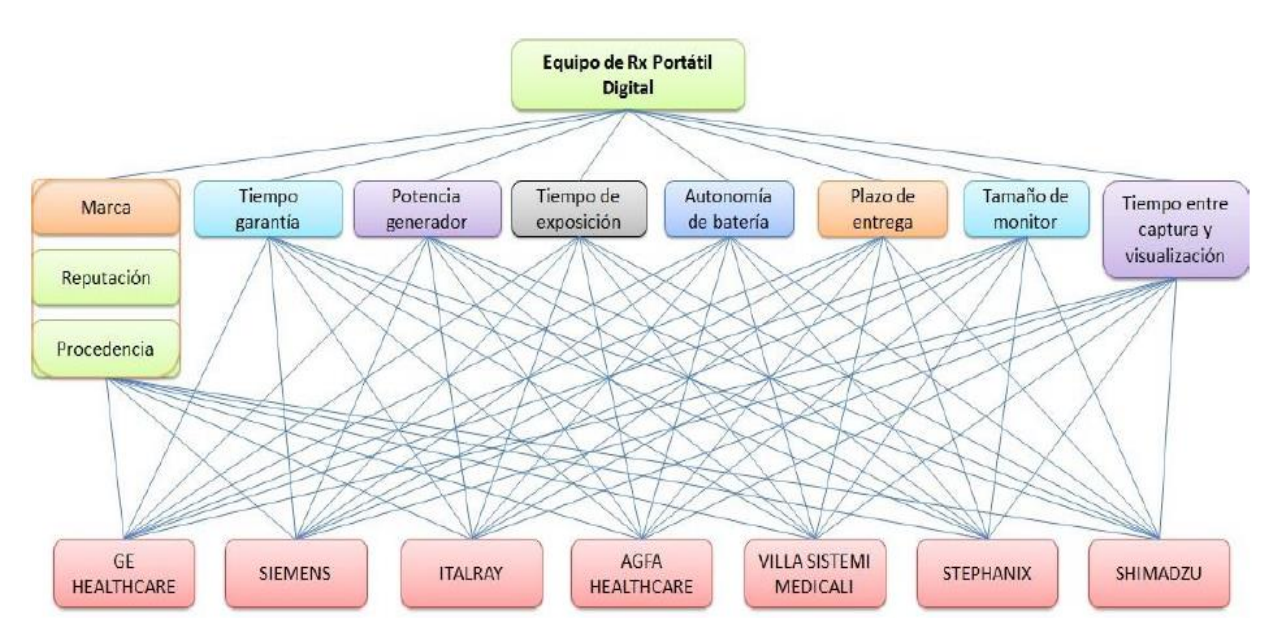

**Fig. 2.2. Modelo AHP para equipo Rx [7].**

| <b>Marca</b>            | <b>Cumplimiento</b> |
|-------------------------|---------------------|
| Italray                 |                     |
| Villa Sistemi Medicalli | 0.858               |
| <b>Siemens</b>          | 0.773               |
| <b>GE</b>               | 0.729               |
| <b>AGFA</b>             | 0.708               |
| Stephanix               | 0.627               |
| Shimadzu                | 0.463               |

**Tabla 2.1. Ranking de equipos mayor a menor cumplimiento adaptada de [7].**

Teniendo el ranking por criterios se analizaron con el Valor Actual de Costos (VAC) que consiste en los costos asociado a las mantenciones post garantía y el valor de la inversión, los flujos de caja no se consideraron ya que dependieron de la prestación de servicios ofrecida, tampoco los costos de operación, que fueron iguales en todos los equipos, obteniendo otro ranking de los equipos pero con el VAC. Aplicando el AHP considerando el ranking VAC los equipos que cumplieron mejor los requisitos fueron en el siguiente orden según los valores sobre 0,7 de la Tabla 2.1: Italray, Villa Sistemi Medicalli, Siemens, GE y Agfa. Y se descartan los inferiores a 0,7 por su bajo cumplimiento de criterios. En la metodología aplicada en el SSM los criterios evaluados dependen del rango de la licitación en este caso sería sobre 100 UTM con sus respectivas ponderaciones (Tabla 2.2), obteniendo el equipo Siemens la mayor puntuación (8,3). La comparación de ambos métodos muestra diferencias notables (Tabla 2.3). El equipo ganador en la metodología del SSM es el Siemens y con el AHP es el Italray [7].

|                  | <b>Precio: 25%</b>            |                                                                  |                                   |  |  |  |  |  |  |
|------------------|-------------------------------|------------------------------------------------------------------|-----------------------------------|--|--|--|--|--|--|
|                  |                               | <b>Presencia de Marca: 10%</b>                                   |                                   |  |  |  |  |  |  |
|                  |                               | Satisfacción Usuaria Externa: 20%<br>Satisfacción Usuaria:       |                                   |  |  |  |  |  |  |
| Ponderación a    |                               | 50%                                                              | Satisfacción Usuaria Interna: 80% |  |  |  |  |  |  |
| utilizar para    | Evaluación                    | <b>Servicio Técnico: 10%</b>                                     |                                   |  |  |  |  |  |  |
| los criterios de | Técnica: 52%                  |                                                                  | Garantía: 60%                     |  |  |  |  |  |  |
| evaluación.      |                               | <b>Servicio de Postventa:</b><br><b>Tiempo de Respuesta: 20%</b> |                                   |  |  |  |  |  |  |
|                  |                               | 30%                                                              | <b>Equipo en Back Up: 20%</b>     |  |  |  |  |  |  |
|                  |                               | Contratación de discapacitados: 3%                               |                                   |  |  |  |  |  |  |
|                  | <b>Plazos de entrega:</b> 20% | <b>XXXXX</b>                                                     |                                   |  |  |  |  |  |  |

**Tabla 2.2. Criterios y ponderaciones de metodología en SSM adaptada de [7].**

**Tabla 2.3. Comparación de resultados de metodologías adaptada de [7].**

| <b>METODOLOGÍA SSM</b>     | <b>METODOLOGÍA BASADA EN AHP</b> |
|----------------------------|----------------------------------|
| $1^\circ$ Siemens          | 1° Italray                       |
| $2^{\circ}$ Italray        |                                  |
| 3° Shimadzu                |                                  |
| 4° AGFA Healthcare         |                                  |
| $5^{\circ}$ GE             |                                  |
| 6° Villa Sistemi Medicalli |                                  |
| $7^\circ$ Stephanix        |                                  |

## **2.3. Discusión**

Los métodos multicriterios son herramientas muy utilizadas en la toma de decisiones, existiendo varios tipos, clasificados en dos grandes grupos, cualitativos y cuantitativos, dando relevancia a factores que muchas veces no son considerados tanto en la adquisición de E.M. como en los programas de mantención y otros.

Los planes y programas de mantenimiento según M.M. contribuyen a la prolongación del ciclo de vida de los E.M. aparte de jerarquizar y priorizar los equipos relevantes o críticos de las instituciones prestadoras de salud.

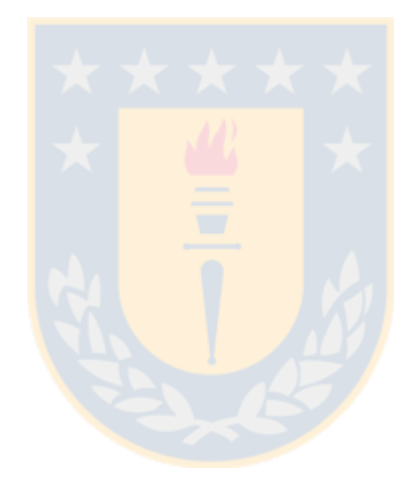

# **Capítulo 3. Definición del Problema**

#### **3.1. Introducción**

En este trabajo se propone la aplicación de una Metodología Multicriterio al equipamiento crítico de las Unidades de Cuidados Intensivos (UCI) del HGGB: Ventiladores Mecánicos, Monitores Desfibriladores y Monitores ECG.

Se utilizará el Proceso de Análisis Jerárquico o AHP para la toma de decisiones en la adquisición de E.C. y su posterior reemplazo del equipamiento crítico con vida útil residual cero.

Este proceso es necesario porque es imposible dar de baja la totalidad de E.C con el ciclo de vida útil culminado para su reposición inmediata. Sin embargo gran parte de ellos están en "buen" estado, permitiendo aún su funcionamiento correcto, incluso con su vida útil residual agotada (especificaciones fabricante) [8].

#### **3.2. Objetivos**

#### **3.2.1. Objetivo General**

Aplicar un método de toma de decisiones para reemplazar el Equipamiento Crítico en las UCIs del HGGB.

#### **3.2.2. Objetivos Específicos**

- Establecer catastro del equipamiento crítico de las UCIs del HGGB.
- Verificar el estado del equipamiento crítico de las UCIs del HGGB.
- Establecer un protocolo de reposición de equipamiento crítico basado en AHP.

#### **3.3. Alcances y Limitaciones**

En esta memoria de título, solo se abarcará tres familias de E.C presentes en las UCIs del HGGB (Ventiladores Mecánicos, Monitores Desfibriladores y Monitores ECG) por su importancia en el soporte vital.

Se aplicará el AHP por su alto uso, simplicidad y confiabilidad en la toma de decisiones.

Los resultados solo servirán para los E.C ya mencionados y no para la totalidad de equipos del HGGB, pues los criterios de jerarquización del AHP solo incluirán las familias de E.C definidas.

#### **4.1. Equipos Críticos**

Equipos críticos son aquellos que si llegan a fallar ponen en peligro la vida de los usuarios.

En el HGGB están definidas las siguientes familias de E.C: monitores desfibriladores, ventiladores mecánicos, máquinas de anestesia, incubadoras neonatales, equipos de monitorización hemodinámica y ambulancias.

Los monitores desfibriladores son utilizados en emergencias para reiniciar la actividad cardíaca. Los ventiladores mecánicos, fijos y de transporte, se encargan del soporte respiratorio del usuario. La máquina de anestesia suministrar gases anestésicos durante la cirugía. Las incubadoras proporcionan las condiciones ambientales idóneas a los recién nacidos prematuros. Los equipos de monitorización hemodinámica permiten el seguimiento continuo de los parámetros hemodinámicos de pacientes críticos. Las ambulancias son los vehículos preparados con equipamiento y suministros indispensables para el transporte de emergencia a un centro hospitalario [9].

## **4.2. Analytic Hierarchy Process**

El proceso de análisis jerárquico (en español) fue desarrollado por PhD Thomas Saaty (1980). Se define como una herramienta matemática para la toma de decisiones, que utiliza un set de criterios (multicriterios) que permiten discriminar alternativas, dividiendo el problema para simplificarlo y luego sintetizando los resultados para una decisión definitiva. Además se utilizan otras herramientas matemáticas para asegurar la confiabilidad de los resultados [10].

## **4.3. Generalidades del AHP**

Es común enfrentarse a la toma de decisiones en diferentes áreas como sociedad, ciencia y educación, economía y transporte, asignación de recursos, producción, ambiente, etc. [11]. En este ámbito la M.M AHP, por su funcionamiento simple, presenta ventajas como unidad, complejidad, interdependencia, estructura jerárquica, medición, coherencia, síntesis, compensaciones, juicios y consenso, repetición del proceso, demostrando ser una herramienta muy completa (Fig. 4.1).

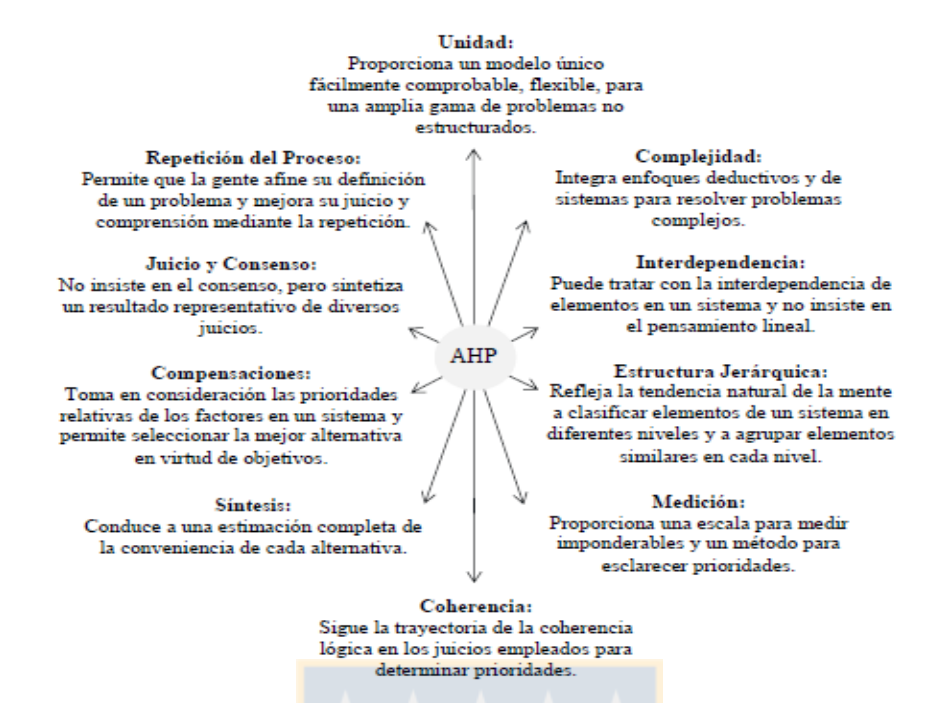

**Fig. 4.1 Ventajas del AHP [11].**

El AHP tiene tres pasos a seguir: estructurar, medir y sintetizar, con distintas técnicas y métodos asociados a ellas[12].

Dentro del primer paso se encuentra la distribución de árbol, donde el punto más alto es la meta, situándose hacia abajo los objetivos generales, subobjetivos y criterios relacionados al problema. En la parte más baja se encuentran las alternativas a evaluar (Fig. 2.2).

Cuando se aplica el AHP se divide el problema en subproblemas, para una mejor comprensión y simplificar así la evaluación. También se considera los datos "no concretos", que otorgan flexibilidad al método haciendo comparaciones en decisiones que requieren el conocimiento y experiencia humana.

El método permite evaluaciones cualitativas y cuantitativas, sin construir un sistema complejo para tomar decisiones. Sin embargo requiere de una alta cantidad de evaluaciones, aunque cada una de éstas es simple porque solo se comparan en pares. Un ejemplo sería comparar 10 alternativas con 4 criterios, se necesitaría 4\*3/2 =6 comparaciones para construir el vector de peso y se necesitarían 4\*(10\*9/2) =180 parejas para construir la matriz de puntuación. Más adelante se explicaran con detalles estos conceptos [6] [10].

Sin duda que lo realizado dará origen a otras hebras de investigación o desarrollo. Aquí se enuncian teniendo cuidado de no indicar lo que debió haber hecho de acuerdo a los objetivos iniciales.

#### **4.4. Pasos para implementar el AHP**

#### **4.4.1. Estructuración de prioridades**

El primer paso establece una escala de complejidad de los problemas, buscando su jerarquización en subproblemas, cuya solución resuelve el problema inicial [12]. Aquí se asigna un valor numérico a cada criterio según las preferencias del usuario del AHP, dando además una definición verbal y con la explicación correspondiente asociada a cada valor numérico (Tabla 4.1).

| <b>Escala Numérica</b> | <b>Escala Verbal</b>      | <b>Explicación</b>                                      |
|------------------------|---------------------------|---------------------------------------------------------|
|                        | Igual importancia         | Dos actividades contribuyentes por igual al objetivo    |
| 3                      | Importancia moderada de   | La experiencia y el juicio están a favor de un elemento |
|                        | un elemento sobre otro    | sobre otro                                              |
| 5                      | Importancia fuerte de un  | Un elemento es fuertemente favorecido                   |
|                        | elemento sobre otro       |                                                         |
| 7                      | Importancia muy fuerte de | Un elemento es muy dominante                            |
|                        | un elemento sobre otro    |                                                         |
| 9                      | Extrema importancia de un | Un elemento es favorecido por al menos un orden de      |
|                        | elemento sobre otro       | magnitud de diferencia                                  |
| 2,4,6,8                | Valores Intermedio entre  | Se usan como compromiso entre dos juicios               |
|                        | dos juicios adyacentes    |                                                         |
| Incrementos 0.1        | Valores intermedios en    | Utilización para graduación más fina de juicios         |
|                        | incrementos               |                                                         |

**Tabla 4.1. Escala de ponderación aplicada en el AHP adaptada de [6]**

Las matrices ocupadas en este método deben cumplir con los axiomas matemáticos de: reciprocidad, homogeneidad y consistencia. El primero mediante la comparación entre pares el elemento menor tiene el valor inverso del mayor, es decir si una alternativa "a" es n veces mejor que "b", la alternativa "b" es 1/n veces mejor que "a", asegurando el análisis bidireccional (Tabla 4.2). El segundo la homogeneidad si la alternativa "a" tiene igual importancia que una alternativa "b",

estas alternativas no deben diferir en mucho para hacer la comparación y en la matriz el elemento asociado a "a", por ambos lados  $a_{ij} = a_{ji} = 1$ . El tercer y último axioma a cumplir es el de consistencia por ejemplo si se tienen 3 alternativas donde cada una es más importante levemente que la anterior a  $6$  c, una inconsistencia sería que la alternativa "a" sea igual o más importante que la alternativa "c" [9].

|          |          | R        | $\cdots$                | m |
|----------|----------|----------|-------------------------|---|
| A        |          | a        | $\cdots$                |   |
| R        | 1/a      |          | $\cdots$                | c |
| $\cdots$ | $\cdots$ | $\cdots$ | $\bullet\bullet\bullet$ | a |
| m        | 1/b      | 1/c      | 1/d                     |   |

**Tabla 4.2. Matriz de comparación por pares adaptado de [11]**

Luego se determinan los pesos de los criterios haciendo uso de la escala numérica de Saaty, para esto es necesario seguir una serie de pasos, estos son: Normalizar por columna la matriz original que consiste en dividir cada elemento de la columna por la sumatoria de toda la columna (Tabla 4.3), luego se calcula el promedio de cada fila de la matriz normalizada obteniendo el vector de pesos (cada criterio) (Tabla 4.4), el tercer paso es multiplicar la matriz original por el vector de pesos obteniendo el vector fila total (VFT) (Tabla 4.5), el cuarto paso es dividir el VFT por el vector promedio (Tabla 4.6), el quinto calculando el promedio del resultado del paso anterior se obtiene el  $\lambda$  max, el sexto es calcular el índice de consistencia (Ecuación 4.1), los pasos quinto y sexto son necesarios para calcular el ratio de consistencia y los valores de consistencia aleatoria (Tabla 4.7) (Ecuación 4.2) para determinar si la matriz inicial estudiada es consistente y por ende los resultados de los criterios (Tabla 4.8) [11].

| 1/7    |        |        |
|--------|--------|--------|
| 1/5    |        |        |
| 1.3429 | 9.0000 | 7.0000 |

**Tabla 4.3. Matriz superior original y Matriz inferior normalizada adaptado de [11].**

|        |        | Ր      |
|--------|--------|--------|
| 0.7447 | 0.7778 | 0.7143 |
| 0.1064 | 0.1111 | 0.1429 |
| 0.1489 | 0.1111 | 0.1429 |

**Tabla 4.4. Cálculo del vector de pesos (promedio) adaptado de [11].**

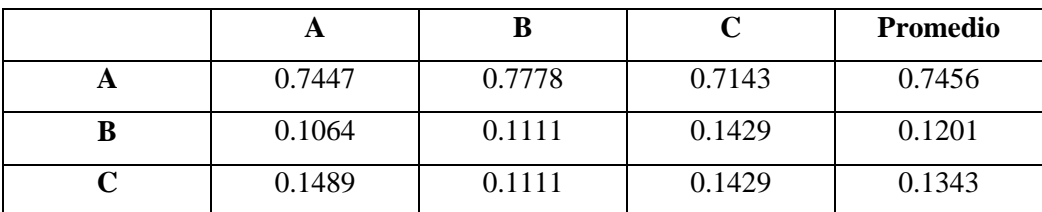

#### **Tabla 4.5. Cálculo del VFT adaptado de [11].**

|   | A   | D | ֊ |     | Promedio |          | <b>VFT</b> |
|---|-----|---|---|-----|----------|----------|------------|
| A |     |   |   |     | 0.7456   |          | 2.2579     |
| ע | 1/7 |   |   | $*$ | 0.1201   | $\equiv$ | 0.3609     |
|   | 1/5 |   |   |     | 0.1343   |          | 0.4035     |

**Tabla 4.6. VFT dividido por el vector de pesos (promedio de la tabla 4.4) adaptado de [11].**

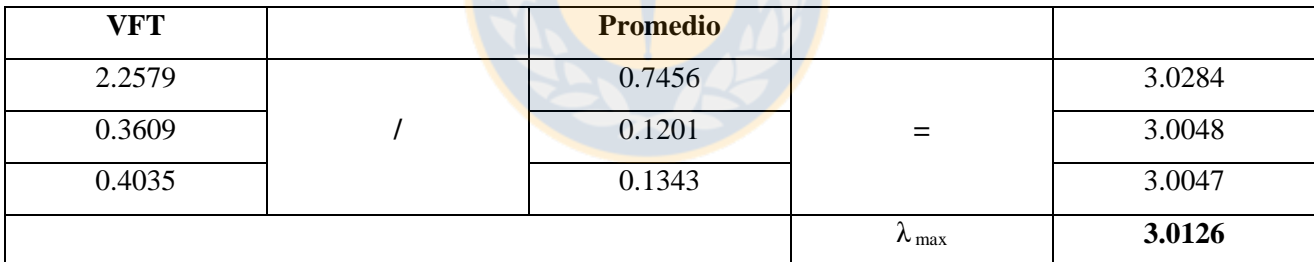

$$
CI = \frac{\lambda_{max} - Range\ matrix}{2}
$$
 (4.1) [11]

$$
CR = \frac{CI}{Consistencia aleatoria}
$$
\n(4.2) [11]

| Tamaño de la matriz | Consistencia aleatoria |
|---------------------|------------------------|
| 1 x 1               | 0                      |
| $2 \times 2$        | 0                      |
| 3x3                 | 0.52                   |
| $4 \times 4$        | 0.89                   |
| 5x5                 | 1.11                   |
| 6x6                 | 1.25                   |
| 7x7                 | 1.35                   |
| 8 x 8               | 1.4                    |
| 9x9                 | 1.45                   |
| $10 \times 10$      | 1.49                   |

**Tabla 4.7. Tabla de Consistencia aleatoria adaptada de [11]**

**Tabla 4.8. Porcentaje para comprobar consistencia adaptada de [11].**

| Tamaño de la matriz | Porcentaje máximo de CR |  |  |
|---------------------|-------------------------|--|--|
| $2 \times 2$        | 0%                      |  |  |
| 3x3                 | 5%                      |  |  |
| $4 \times 4$        | 9%                      |  |  |
| 5x5                 | 10%                     |  |  |
| .                   | 10%                     |  |  |
| $n \times n$        | 10%                     |  |  |

De la Tabla 4.8 se puede determinar que al ser una matriz de 3 x 3, el porcentaje máximo para que la matriz sea consistente es del 5% y el valor obtenido es de 1.21 %. Así en este ejemplo, la matriz original es consistente cumpliendo el tercer axioma [11] [12].

Luego con el vector de prioridad, que en otras palabras es el vector representativo de cada matriz para cada criterio y subcriterio. Para obtenerlo se debe calcular el Vector Propio (VP) de la matriz, mediante los siguientes pasos: primero se multiplica la matriz original por sí misma, luego se suman las filas de la matriz resultante, obteniendo el vector suma el cual se normaliza, se repite este proceso hasta que el Vector Resultante sea exactamente igual al vector resultante obtenido anteriormente, cuando ocurre este es el VP (Fig. 4.2).

#### Producto 1.

 $(Matrix Original)^2 = Matrix Resultante$ 

|   |        | в       | С       | Suma    | Vector<br>Resultante |
|---|--------|---------|---------|---------|----------------------|
| А | 3.0000 | 19,0000 | 17.0000 | 39,0000 | 0,7479               |
| в | 0.4857 | 3.0000  | 2.7143  | 6,2000  | 0,1189               |
| С | 0.5429 | 3,4000  | 3.0000  | 6,9429  | 0,1332               |
|   |        |         |         | 52,1429 |                      |

#### Producto 2.

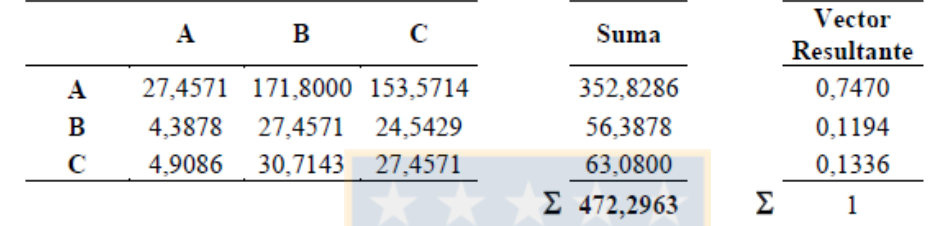

Producto 3.

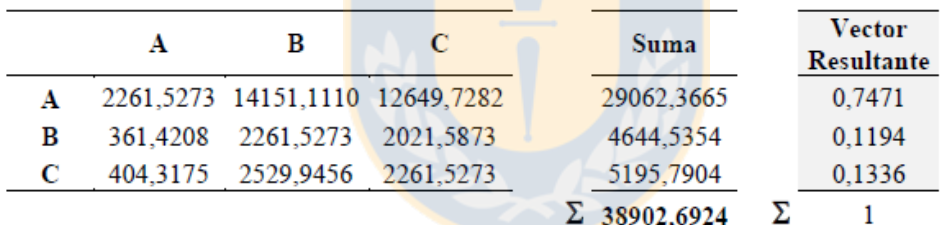

Producto 4.

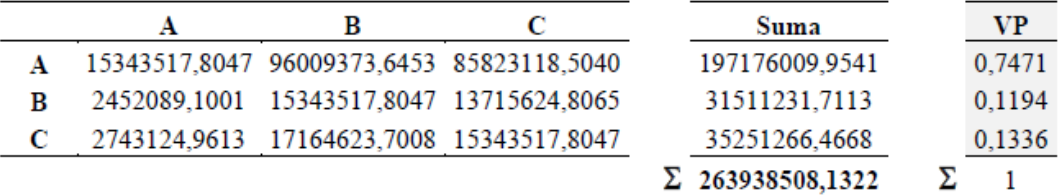

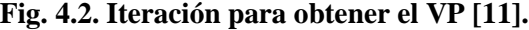

Obteniendo el vector de prioridades de las alternativas en relación con cada subcriterio se multiplica por el vector de prioridad de los subcriterio respecto al criterio, obteniendo el vector de prioridad de cada alternativa en relación al criterio (Fig. 4.3). Luego se obtendrán tantos vectores de prioridad de cada alternativa haciendo una matriz con estos vectores que se multiplicará con el vector de prioridad de los criterios respecto al objetivo, resultando el vector de prioridad de cada alternativa en relación al objetivo principal (Fig. 4.4).

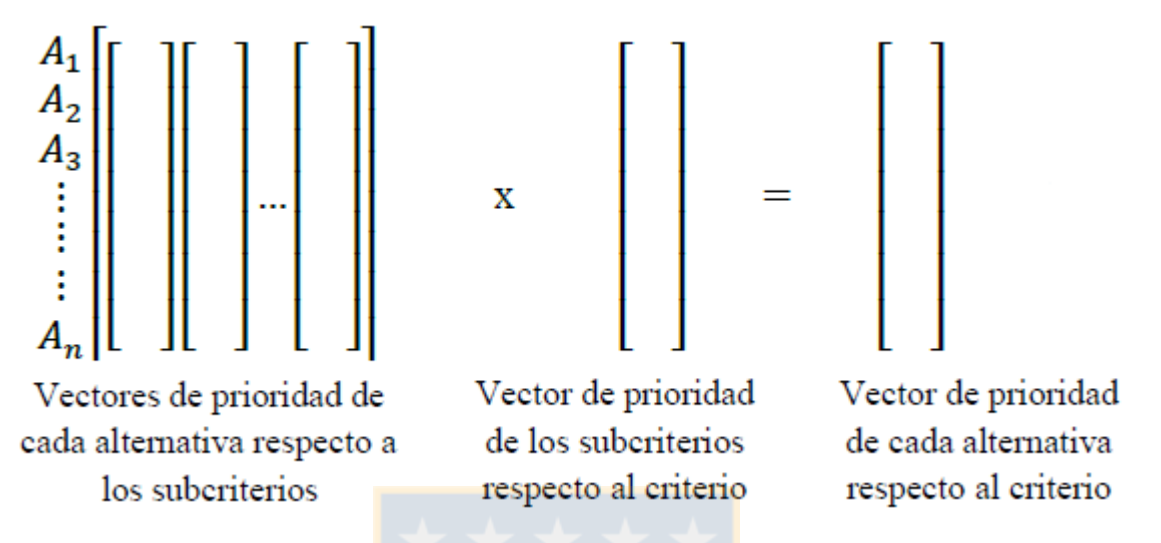

**Fig. 4.3. Vectores asociados para obtener el vector de prioridad de cada alternativa respecto al criterio** 

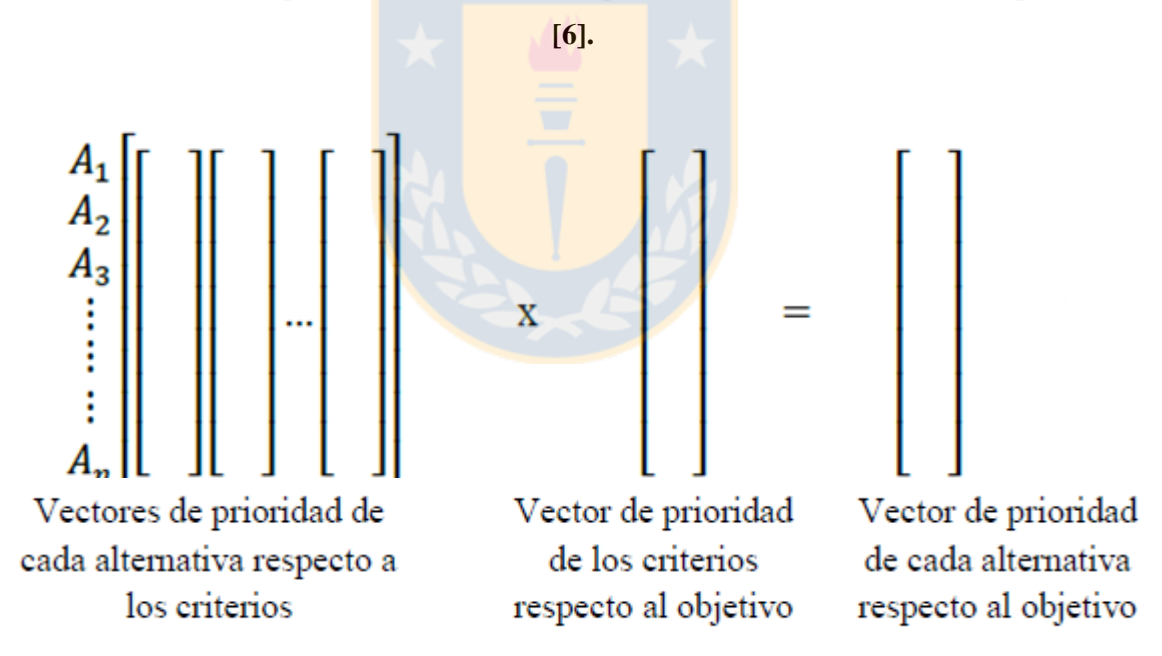

**Fig. 4.4. Vectores asociados para obtener el vector de prioridad de cada alternativa respecto al objetivo [6].**

# **5.1. Formas de reposición y adquisición de equipamiento médico en el HGGB**

No existe un protocolo estándar para la adquisición y/o reposición del equipamiento médico. De la recopilación de información sobre este procedimiento se observa que es más fácil reponer un equipo ya existente que implementar una nueva tecnología, porque se debe demostrar la demanda y necesidad de la institución. En caso de reposición se completa la Circular 33 (Anexo 1) que se envía al MINSAL o al Fondo Nacional de Desarrollo Regional (FNDR), sólo si el equipo se asocia a prestaciones GES o prestaciones valoradas (PPV). Asimismo, se puede postular financiamiento de FONASA.

Para la adquisición de equipos médicos, si no es urgente, lo tramitará la Unidad de Proyectos del HGGB. Si es medianamente urgente, se gestionará a través del Convenio Docente Asistencial. Si es urgente, corresponderá a la Unidad de Abastecimiento. Otra forma de adquisición es por donaciones.

## **5.2. Permisos**

La Unidad de Investigación y Desarrollo del HGGB autorizó la realización del estudio. El acceso al material e información escrita y digital del C.R.O fue autorizado por el Jefe Departamento de Equipos Médicos e Ingeniería Hospitalaria Operaciones y por el encargado de Mantenimiento de Equipos Críticos, quien proporcionó la información más relevante para el presente trabajo. También participó el Departamento de Recursos Humanos, entre otras áreas del HGGB.

## **5.3. Recopilación de Información**

La información proporcionada por el encargado de mantenimiento de equipos críticos del HGGB entrega una actualización de datos hasta el año 2016 respecto a los E.C. Hay un registro de 678 E.C en las tres familias consideradas en este trabajo (se excluyeron incubadoras, máquinas de anestesia y ambulancias).

La familia de ventiladores mecánicos registra144 equipos, donde 58 corresponden a equipos con vida útil residual sobre 3 años.

Los monitores desfibriladores corresponden a 95 equipos, donde 58 tienen vida útil residual sobre 3 años.

Los monitores de ECG y signos vitales son 439 equipos, donde 253 poseen vida útil residual de 3 años.

Cabe destacar que además de su número, también se considera la distribución de estos equipos en cada UCI del HGGB.

Además, es necesario tener en cuenta que para el margen de vida útil residual baja (VURB) se consideraron aquellos equipos que poseen 0, 1 y 2 años de vida útil residual.

Los equipos extras (E.E) son aquellos con una vida útil residual igual o superior a 3 años (Tabla 5.1).

En el análisis inicial de los datos se encontró que a algunos equipos les faltaba información, por ejemplo: precio de compra, año de instalación, etc. Por ello fue necesario hacer un seguimiento de estos equipos en la Unidad de Inventario del hospital para completar esta información relevante en el proceso de toma de decisiones.

Se extrajo además información de la plataforma web Manthosp 4, desarrollada por la empresa IBERMANSA y utilizada en el HGGB. Los funcionarios ingresan desde su respectivo Servicio Clínico las órdenes de trabajo, detallando la(s) falla(s) de algún equipo médico. El Manthosp también posee un inventario del E.C, cuya información fue comparada con la señalada anteriormente.

De la unidad de RRHH del hospital se obtuvo información sobre la cantidad de personal presente en cada Servicio Clínico.

|                               | <b>Totalidad</b>  |                  | <b>Filtrado</b>      |                  |
|-------------------------------|-------------------|------------------|----------------------|------------------|
|                               |                   | Cantidad de      | Cantidad E.C en      | Cantidad equipos |
| <b>Familia E. Critico</b>     | Cantidad de       | Equipos Extras / | <b>UCIs con VURB</b> | extras en UCIs/  |
|                               | Equipos $(100\%)$ | [%]              | /[%]                 | [%]              |
| <b>Ventilador Mecánico</b>    | 58/40.2<br>144    |                  | 46/31.9              | 33/56.9          |
|                               |                   |                  |                      |                  |
| <b>Monitor Desfibrilador</b>  | 95                | 58/61            | 5/5.1                | 4/6.8            |
| <b>Monitor Multiparámetro</b> | 439               | 253/57.6         | 41/9.3               | 36/14.2          |
| <b>Total</b>                  | 678               | 397/53.7         | 92/13.5              | 73/18.3          |

**Tabla 5.1. Totalidad equipos 3 familias vs Filtrado.**

#### **5.4. Análisis y síntesis de la información**

La Tabla 5.2 muestra un cuadro comparativo entre la totalidad de E.C con VURB (3 familias) y la cantidad de E.E existentes en las UCIs del HGGB, mostrando la relación porcentual de cada familia de E.C, para obviar datos irrelevantes, Servicios Clínicos y equipos que no entran en el proceso de toma de decisiones, lo cual simplifica y reduce el número de E.C. en el AHP.

|                   | Cantidad   | E.C con       | <b>VURB</b> | Cantidad   | E. Extras /   |            |
|-------------------|------------|---------------|-------------|------------|---------------|------------|
|                   |            |               | [%]         |            | [%]           |            |
| Familia           | Ventilador | Monitor       | Monitor     | Ventilador | Monitor       | Monitor    |
| E.C               | Mecánico   | Desfibrilador | <b>ECG</b>  | Mecánico   | Desfibrilador | <b>ECG</b> |
| <b>UCI</b>        |            |               |             |            |               |            |
| <b>UCI</b>        | 3/6.5      | 1/20          | 5/12.2      | 3/9.1      | 0/0           | 0/0        |
| <b>Neonatal</b>   |            |               |             |            |               |            |
| <b>UCI</b>        | 5/10.9     | 1/20          | 1/2.4       | 15/45.5    | 1/25          | 14/38.9    |
| Coronaria         |            |               |             |            |               |            |
| <b>UCI Médica</b> | 18/39.2    | 1/20          | 4/9.8       | 3/9.1      | 1/25          | 15/41.7    |
| <b>UCI</b>        | 10/21.7    | 1/20          | 13/31.7     | 8/24.2     | 1/25          | 7/19.4     |
| Pediátrica        |            |               |             |            |               |            |
| <b>UCI</b>        | 10/21.7    | 1/20          | 18/43.9     | 4/12.1     | 1/25          |            |
| Quirúrgica        |            |               |             |            |               |            |
| <b>Total</b>      | 46/100     | 5/100         | 41/100      | 33/100     | 4/100         | 36/100     |

**Tabla 5.2. Cantidad Equipos Críticos con VURB vs Cantidad Equipos Extras.**

## **5.5. Criterios aplicados en el AHP**

Los Criterios aplicados, resultantes de la información recopilada, fueron los siguientes:

- Número de Órdenes de Trabajo (O.T.): corresponde a la cantidad de veces que un determinado Servicio Clínico solicita ayuda para solucionar algún problema de un E.M y/o componentes relacionados. La O.T. también puede solicitarse para realizar una M.P previamente estipulada por el fabricante. Un gran número de O.T. indica que en algún momento el Servicio Clínico no contará con el E.M por tiempo variable.
- Vida Útil Residual: representa la cantidad de años restantes en que el E.M funcionará correctamente dentro de los márgenes establecidos por el fabricante. El funcionamiento

dependerá de las condiciones de uso. Una menor vida útil residual indica la necesidad de reemplazar el E.C.

- Relación de equipos extras con la cantidad de E.C: corresponde al número de equipos extras dividido por la cantidad de E.C. de la UCI. Una mayor relación podría indicar una baja necesidad de E.C. para la UCI.
- Relación cupos UCI con Cantidad de funcionarios: corresponde al número de cupos dividido por el número de funcionarios, siendo estos posibles usuarios de un E.M en una UCI determinada. Una mayor relación podría indicar una mayor urgencia en la demanda del E.C.

#### **5.6. AHP en Microsoft Excel**

Para la aplicación del MM AHP se crearon hojas de cálculo con las matrices para obtener la priorización de UCIs, separadas en: Criterios, Ventiladores Mecánicos, Monitores Desfibriladores y Monitores ECG (en la primera aplicación del AHP). En la iteración se repitieron todas menos la hoja de Criterios (no hubo variación en las ponderaciones).

Cada hoja de cálculo presenta las matrices donde se ejecutaron los pasos del apartado 4.4. Donde la matriz inicial posee los valores de la escala de Saaty, luego esta se normalizó y finalmente se calculó su vector promedio.

Es necesario calcular la Relación de Consistencia para saber si se ponderó razonablemente en la matriz inicial, la que se obtiene dividiendo el Índice de Consistencia (Ecuación 5.1) con la Consistencia Aleatoria (Ecuación 5.2). Para calcular el Índice de Consistencia hay que determinar el nmax obtenido con la función de Excel MMULT() que multiplica la matriz inicial con el vector promedio, cuya suma es el "nmax" y "n" es el número de alternativas comparadas. El valor máximo de la Relación de Consistencia tiene que ser menor a 0.1, en caso de ser mayor hay que reevaluar los valores en la matriz inicial.

$$
Indice de Consistencia = \frac{(n max - n)}{(n-1)} \quad (5.1)
$$

Consistencia Aleatoria = 
$$
\frac{1.98 (n-2)}{n}
$$
 (5.2)

En la hoja de los criterios se obtiene la ponderación que otorgará la relevancia a los 4 criterios señalados en el apartado 5.5.

Para determinar la ponderación, el primer paso es aplicar la escala de Saaty a los criterios donde el que posea el valor más alto (hasta el 9) será el criterio "más preferente" sobre los otros. En este trabajo se determinó que el criterio más relevante es N° Órdenes de Trabajo, por sobre el criterio Vida Útil Residual (preferencia de 7) y el criterio Relación E. extras / Cantidad E.C (preferencia de 3), (Tabla 5.3).

Luego de completar la matriz, se suma cada columna obteniendo el resultado en la fila "Total". Posteriormente se normalizó la matriz dividiendo cada número de la matriz inicial por el respectivo valor total de su columna (Tabla 5.4).

De la matriz normalizada se calcula el promedio de cada fila obteniendo la ponderación que se asignó a cada criterio. Esta ponderacion se utilizó en las tres hojas de familias de E.C para determinar que UCI tendría preferencia en la reposición de E.C con VURB.

|                                                               |                   | Determinacion de Ponderación para los criterios |                 |                       |
|---------------------------------------------------------------|-------------------|-------------------------------------------------|-----------------|-----------------------|
| <b>Criterios</b>                                              | $N^{\circ}$ de OT | Vida útil residuaD                              | Rel. E.E / Cant | <b>Rel Cupos</b>      |
|                                                               |                   |                                                 | E.C             | <b>UCI/Cant Func.</b> |
| $\widehat{\Delta^{\!\!~\!\!\nu}}$ de O $\widehat{\mathbf{L}}$ |                   |                                                 | 3               | 5                     |
| Vida útil residual                                            | 1/7               |                                                 | 1/5             | 1/3                   |
| Rel. E.E/Cant                                                 | 1/3               | 5                                               |                 | 3                     |
| E.C                                                           |                   |                                                 |                 |                       |
| <b>Rel Cupos</b>                                              | 1/5               | 3                                               | 1/3             |                       |
| <b>UCI/Cant Func.</b>                                         |                   |                                                 |                 |                       |
| <b>Total</b>                                                  | 1.68              | 16.00                                           | 4.53            | 9.33                  |

**Tabla 5.3. Valores de Saaty asignados en matriz inicial de criterios.**

En la hoja de la Familia de los Ventiladores se repitió el proceso anterior, con la diferencia que en la matriz inicial se comparó las UCIs en los 4 criterios. En cada matriz de criterios se calculó la relación de consistencia para saber si se ponderó de manera razonable.

En todas las hojas se añadió otro cuadro con los datos filtrados relacionados a los criterios de evaluación para una disposición más clara en el completado de la matriz de comparaciones. Este cuadro tiene una columna con los valores de la escala de Saaty (1-9) donde la UCI con el dato más alto referente al criterio a evaluar, se le asigna el valor más alto de la escala de Saaty. Esta asignación es relativa y se escala según los datos. Por ejemplo, el N° de OT más alto es 16 en los ventiladores mecánicos, y si la escala de Saaty es de 1 a 9, este recibiría el valor 9, en cambio las 8 OT recibiría el valor 5 de escala de Saaty (Tabla 5.5).

| <b>Criterios</b>                    |      | <b>Matriz Normalizada</b> |      |      |      |  |  |  |
|-------------------------------------|------|---------------------------|------|------|------|--|--|--|
| $N^{\circ}$ de OT                   | 0.60 | 0.44                      | 0.66 | 0.54 | 0.56 |  |  |  |
| Vida Útil<br><b>Residual</b>        | 0.09 | 0.06                      | 0.04 | 0.04 | 0.06 |  |  |  |
| Rel. E.E / Cant<br>E.C              | 0.20 | 0.31                      | 0.22 | 0.32 | 0.26 |  |  |  |
| <b>Rel Cupos UCI</b><br>/Cant Func. | 0.12 | 0.19                      | 0.07 | 0.11 | 0.12 |  |  |  |

**Tabla 5.4. Ponderación de los criterios.**

Finalmente, para determinar la Priorización respecto a qué UCI posee la mayor necesidad de reposición de un E.C en la familia Ventiladores Mecánicos, se selecciona cada vector promedio obtenido de la matriz normalizada de cada criterio. Son 4 vectores agrupados en una nueva matriz junto al vector ponderación calculado en la hoja de criterios (Tabla 5.8).

Previo a aplicar la función de Excel que entregó el resultado de priorización, se modificó los vectores promedio de los criterios Vida Útil residual y Relación de Equipos Extras con la Cantidad de E.C. de VURB utilizados en la matriz de priorización. Esta modificación consistió en invertir el orden de los valores originales de cada vector promedio (Tabla 5.6 y Tabla 5.7). Primero se ordenó de mayor a menor de forma descendente, para colocar a un costado el valor que reemplazó en la matriz de priorización.

**Tabla 5.5. Asignación de valores escala de Saaty para N° O.T.**

| $N^{\circ}$ OT | <b>Esc. Saaty</b>       |
|----------------|-------------------------|
| 2              | 2                       |
| 0              |                         |
| 16             | 9                       |
| 8              | $\overline{\mathbf{5}}$ |
|                |                         |

| Vida útil | Valores |
|-----------|---------|
| residual  | nuevos  |
| 0.59      | 0.06    |
| 0.20      | 0.09    |
| 0.09      | 0.20    |
| 0.06      | 0.59    |
| 0.06      | 0.59    |

**Tabla 5.6. Valores nuevos en vector promedio de Vida Útil residual.**

**Tabla 5.7. Valores nuevos en vector promedio de Equipos Extras / Cant E.C. VURB.**

| E.E / Cant | <b>Valores</b> |
|------------|----------------|
| E.C        | nuevos         |
| 0.58       | 0.05           |
| 0.18       | 0.07           |
| 0.12       | 0.12           |
| 0.07       | 0.18           |
| 0.05       | 0.58           |

El reordenamiento contribuye a la finalidad de normalizar el equipamiento crítico con VURB. Como se explicó en el punto 5.5, según el criterio de Vida Útil Residual, los E.C. con menos años tienen mayor necesidad de reposición en la UCI que se encuentre y el vector promedio original entrega una mayor necesidad de reposición a los servicios clínicos con E.C. con VURB mayor a 0 años, porque se asignó el valor más alto en la escala de Saaty (mayor preferencia). Sucede lo mismo en el criterio que relaciona cantidad de equipos extras con la cantidad de E.C. con VURB. Luego de este reordenamiento se calculó el vector de priorización con la función de Excel SUMAPRODUCTO() que multiplica el valor de cada fila (UCI) que posee los resultados de los 4 vectores promedio (4 criterios) con el vector de ponderación de los 4 criterios previamente calculados y luego los suma para obtener el valor de priorización. El mayor indicará la preferencia en ser seleccionado para renovar algún E.C. con VURB (Tabla 5.8).

|                 |                   | Determinacion de Ponderación para los criterios |                 |                  |              |  |  |  |
|-----------------|-------------------|-------------------------------------------------|-----------------|------------------|--------------|--|--|--|
| <b>Criterio</b> |                   | Vida útil                                       | Rel. E.E / Cant | <b>Rel Cupos</b> |              |  |  |  |
|                 | $N^{\circ}$ de OT | residual                                        | E.C             | <b>UCI/Cant</b>  | Priorización |  |  |  |
| <b>UCI</b>      |                   |                                                 |                 | Func.            |              |  |  |  |
| <b>Neonatal</b> | 0.06              | 0.59                                            | 0.07            | 0.60             | 0.16         |  |  |  |
| Coronaria       | 0.04              | 0.06                                            | 0.05            | 0.13             | 0.05         |  |  |  |
| <b>Médica</b>   | 0.58              | 0.59                                            | 0.58            | 0.08             | 0.52         |  |  |  |
| Pediátrica      | 0.19              | 0.09                                            | 0.12            | 0.05             | 0.15         |  |  |  |
| Quirúrgica      | 0.13              | 0.20                                            | 0.18            | 0.13             | 0.15         |  |  |  |
| Ponderación     | 0.56              | 0.06                                            | 0.26            | 0.12             |              |  |  |  |

**Tabla 5.8. Priorización calculada con la función de Excel SUMAPRODUCTO().**

En la familia de Monitores Desfibriladores en la matriz del criterio del N° O.T. para asignar los valores de la escala de Saaty se consideró la cantidad de funcionarios, como criterio sucesor del principal (O.T) para establecer diferencias entre la UCI Neonatal y la UCI Quirúrgica. La UCI con más funcionario se le da el valor de Saaty más alto (Tabla. 5.9).

En el criterio relación E.E/cantidad E.C, se dio la situación que en 4 UCIs se repitió el resultado, por ende el escalamiento de Saaty fue con mínima diferencia (Tabla 5.10).

En el criterio de Vida Útil Residual en las familias Ventiladores Mecánicos y Monitores Desfibriladores todos los E.C con VURB presentaron la condición de 0 años, pero en la familia de los Monitores ECG la UCI pediátrica cuenta con E.C con VURB de 0, 1 y 2 años (Tabla 5.11).

| Cant                | $N^{\circ}$ OT | <b>Esc.</b> Saaty |
|---------------------|----------------|-------------------|
| <b>Funcionarios</b> |                |                   |
|                     |                | 3                 |
| 86                  |                |                   |
| 146                 |                |                   |
| 86                  |                | $\overline{c}$    |
|                     |                |                   |

**Tabla 5.9. Diferenciación para el criterio N° de O.T. (para 2 O.T).**

| <b>UCI</b>      | Cant E.C | Vida Útil    | <b>Cant. Ext</b> | <b>Rel. E.E</b> / | <b>Cant Func</b> | $N^{\circ}$ OT | <b>Esc.</b> Saaty |
|-----------------|----------|--------------|------------------|-------------------|------------------|----------------|-------------------|
|                 |          | Res.         |                  | Cant E.C          |                  |                |                   |
| <b>Neonatal</b> |          | 0            |                  | 0.00              | 17               | 2              |                   |
| Coronaria       |          | 0            |                  | 1.00              | 86               | 0              | 5                 |
| Médica          |          | 0            |                  | 1.00              | 146              | 6              | 5                 |
| Pediátrica      |          | 0            |                  | 1.00              | 86               |                | 5                 |
| Quirúrgica      |          | $\mathbf{0}$ |                  | 1.00              | 59               | $\mathbf{2}$   | 5                 |

**Tabla 5.10. Repetitividad en la escala de Saaty en Familia Monitor Desfibrilador.**

**Tabla 5.11. Única UCI con VURB distinta a 0 años.**

| <b>UCI</b>      | Cant E.C | Vida Útil            |
|-----------------|----------|----------------------|
|                 |          | Res.                 |
| <b>Neonatal</b> |          |                      |
| Coronaria       |          |                      |
| <b>Médica</b>   |          |                      |
| Pediátrica      | 13       | $\sqrt{6x0}$ 3x1 4x2 |
| Quirúrgica      | 18       |                      |

La matriz de relación de cupos UCI con cantidad de usuarios se repitió en las tres familias de E.C, ya que al considerar las mismas UCIs la cantidad de usuarios no varía y por ende tampoco varía el escalamiento de Saaty (Tabla 5.12).

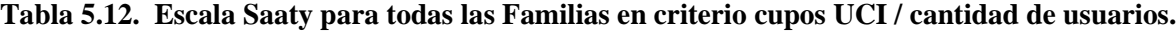

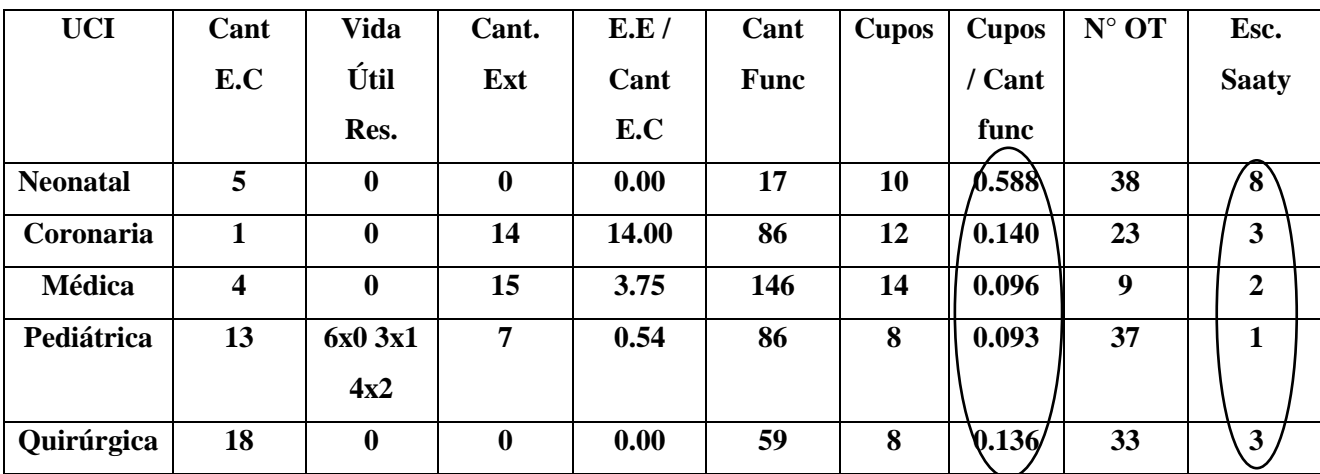

### **5.7. Iteración de la metodología**

Para realizar este proceso es necesario replicar el trabajo del apartado anterior, con modificaciones en los datos iniciales para obtener nuevos resultados de priorización.

La matriz de ponderación de criterios no se modificó, para que los nuevos resultados pudieran ser comparados.

En los cuadros de datos filtrados se actualizaron las cifras de cantidad de E.C, cantidad de equipos extras y el N° de OT de la UCI que obtuvo mayor prioridad en la primera aplicación de la metodología, agregando 2 E.C a los extras y restando 2 a la cantidad E.C, un ejemplo es la UCI Médica en familia de ventiladores mecánicos (Tabla 5.13). También se agregaran E.C nuevos a la UCI con cantidad menor a los cupos de aquella, exceptuando la familia de monitores desfibriladores, independiente de los resultados de la primera aplicación del AHP.

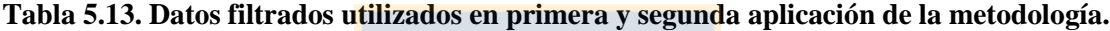

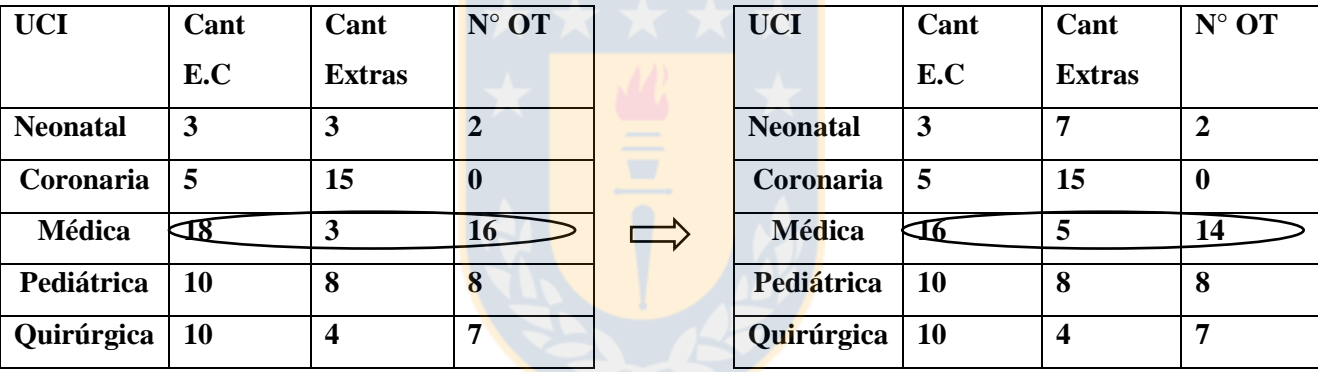

Las modificaciones cambiaran la asignación de valores en la escala de Saaty, disminuyendo la preferencia a la UCI que obtuvo mayor prioridad anteriormente, ejemplo familia de ventiladores mecánicos (Tabla 5.14), afectando los resultados en la matriz de prioridad (nueva).

| <b>UCI</b>    | <b>Esc Saaty</b> | <b>Esc Saaty</b> |
|---------------|------------------|------------------|
|               | $(1^a)$          | $(2^{\rm a})$    |
| Neonatal      | 2                | 2                |
| Coronaria     |                  |                  |
| <b>Médica</b> | q                |                  |
| Pediátrica    | 5                | ς                |
| Quirúrgica    |                  |                  |

**Tabla 5.14. Valores escala de Saaty para criterio N° OT.** 

Estos cambios se efectuaron en todas las familias y sus respectivos criterios evaluados, salvo el criterio de relación de cupos UCI versus cantidad de funcionarios que no varía.

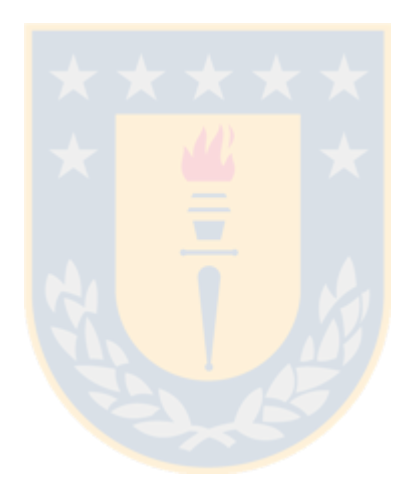

## **Capítulo 6. Resultados**

En este apartado se presentan los resultados obtenidos con el método multicriterio AHP, las matrices fueron elaboradas y desarrolladas en el software Microsoft Excel 2013. Los resultados están dispuestos por separado en diferentes hojas de cálculo del programa. Se empleó un computador con procesador Intel Core i7-4710HQ a 2.7GHz, 12GB de RAM y sistema operativo Windows 10 Pro de 64 bits.

Los resultados de priorización serán mostrados para cada familia de equipos criticos: ventiladores mecánicos, monitor desfibriladores y monitor ECG o signos vitales. Además del resultado obtenido de la matriz de criterios.

## **6.1. Ponderación de criterios**

El resultado obtenido permite priorizar cuál de todas las UCIs involucradas en cada familia de E.C. será la primera opción de elección. Las ponderaciones asignadas a los criterios se observan en (Tabla 6.1). La alta ponderación en el criterio cantidad de funcionarios se debe a los valores superiores en la escala de Saaty en relación a los demás criterios, se consideró una posible alta demanda en el uso de los E.C, esto implicaría alta tasa de usuarios atendidos y por ende el número de E.C debe ser mantenido o aumentarlo para asegurar la atención.

|                  | Ponderación de Criterios |                 |              |                  |      |                           |      |      |  |       |             |  |  |
|------------------|--------------------------|-----------------|--------------|------------------|------|---------------------------|------|------|--|-------|-------------|--|--|
| <b>Criterios</b> | $N^{\circ}$ OT           | Vida Útil       | $E.E$ /      | <b>Cupos UCI</b> |      | <b>Matriz Normalizada</b> |      |      |  |       | Ponderación |  |  |
|                  |                          | <b>Residual</b> | Cant         | / Cant           |      |                           |      |      |  |       |             |  |  |
|                  |                          |                 | E.C          | <b>Func</b>      |      |                           |      |      |  |       |             |  |  |
| $N^{\circ}$ OT   |                          | 7               | $\mathbf{R}$ | $\sim$           | 0.60 | 0.44                      | 0.66 | 0.54 |  | /0.56 |             |  |  |
| Vida Útil        | 1/7                      | 1               | 1/5          | 1/3              | 0.09 | 0.06                      | 0.04 | 0.04 |  | 0.06  |             |  |  |
| <b>Residual</b>  |                          |                 |              |                  |      |                           |      |      |  |       |             |  |  |
| E.E/Cant         | 1/3                      | 5               |              | 3                | 0.20 | 0.31                      | 0.22 | 0.32 |  | 0.26  |             |  |  |
| E.C              |                          |                 |              |                  |      |                           |      |      |  |       |             |  |  |
| Cupos UCI /      | 1/5                      | 3               | 1/3          |                  | 0.12 | 0.19                      | 0.07 | 0.11 |  | 0.12  |             |  |  |
| <b>Cant Func</b> |                          |                 |              |                  |      |                           |      |      |  |       |             |  |  |
| <b>Total</b>     | 1.68                     | 16.00           | 4.53         | 9.33             |      |                           |      |      |  |       |             |  |  |

**Tabla 6.1. Ponderación asignada a los criterios.**

#### **6.2. Familia: Ventilador Mecánico**

Luego de la explicación en el apartado 5.6 cómo se aplicó el AHP a nuestra situación a solucionar los resultados se detallan en la columna "Priorización" en la matriz de priorización de UCIs, que posee los 4 vectores promedios que corresponde a cada criterio, los vectores de los criterios Vida Útil Residual y el de relación de Equipos extras con la Cantidad de E.C modificados (orden). La UCI de mayor prioridad es UCI Médica que obtuvo el valor más alto de la columna Priorización (Tabla 6.2). Además se agregaron 4 ventiladores a la UCI Neonatal para alcanzar la cantidad de cupos (Cant E.C + Cant Extras = Cupos) (Tabla. 5.12).

| <b>Criterios</b> | $N^{\circ}$ OT | Vida Útil       | E.E / Cant | Cupos UCI /      | Priorización |
|------------------|----------------|-----------------|------------|------------------|--------------|
| <b>UCI</b>       |                | <b>Residual</b> | E.C        | <b>Cant Func</b> |              |
| <b>Neonatal</b>  | 0.06           | 0.59            | 0.07       | 0.60             | 0.16         |
| Coronaria        | 0.04           | 0.06            | 0.05       | 0.13             | 0.05         |
| Médica           | 0.58           | 0.59            | 0.58       | 0.08             | 0.52         |
| Pediátrica       | 0.19           | 0.09            | 0.12       | 0.05             | 0.15         |
| Quirúrgica       | 0.13           | 0.20            | 0.18       | 0.13             | 0.15         |
| Ponderación      | 0.56           | 0.06            | 0.26       | 0.12             |              |

**Tabla 6.2. Matriz de priorización UCIs con Ventiladores Mecánicos.**

## **6.3. Familia: Monitor Desfibrilador**

Los resultados del método AHP aplicado a esta familia están en (Tabla 6.3). Donde se desprende que la UCI Médica debería ser elegida para empezar el proceso de normalización de E.C de esta familia. Además se agregó un monitor desfibrilador a la UCI Neonatal para igualar a las otras UCIs sin cambios (Tabla 6.4).

|                  |                | Priorización de UCI |            |                  |              |  |
|------------------|----------------|---------------------|------------|------------------|--------------|--|
| <b>Criterios</b> | $N^{\circ}$ OT | Vida Útil           | E.E / Cant | Cupos UCI /      | Priorización |  |
| <b>UCI</b>       |                | <b>Residual</b>     | E.C        | <b>Cant Func</b> |              |  |
| <b>Neonatal</b>  | 0.10           | 0.24                | 0.24       | 0.60             | 0.20         |  |
| Coronaria        | 0.04           | 0.05                | 0.05       | 0.13             | 0.05         |  |
| Médica           | 0.59           | 0.05                | 0.05       | 0.08             | 0.36         |  |
| Pediátrica       | 0.06           | 0.05                | 0.05       | 0.05             | 0.06         |  |
| Quirúrgica       | 0.21           | 0.05                | 0.05       | 0.13             | 0.15         |  |
| Ponderación      | 0.56           | 0.06                | 0.26       | 0.12             |              |  |

**Tabla 6.3. Matriz de priorización UCIs con Monitores Desfibriladores.**

**Tabla 6.4. E.C Extra por déficit.**

|                 | <b>Primer</b> |                   | $\sim$           | Segundo         |                |
|-----------------|---------------|-------------------|------------------|-----------------|----------------|
|                 | <b>AHP</b>    |                   |                  | <b>AHP</b>      |                |
| <b>UCI</b>      | Cantidad      | Cantidad          | <b>UCI</b>       | <b>Cantidad</b> | Cantidad       |
|                 | E.C           | <b>Extras</b>     |                  | E.C             | <b>Extras</b>  |
| <b>Neonatal</b> |               | $\vert 0 \rangle$ | <b>Neonatal</b>  |                 |                |
| Coronaria       |               |                   | <b>Coronaria</b> |                 |                |
| <b>Médica</b>   |               |                   | <b>Médica</b>    | $\theta$        | $\overline{2}$ |
| Pediátrica      |               |                   | Pediátrica       |                 |                |
| Quirúrgica      |               |                   | Quirúrgica       |                 |                |

## **6.4. Familia: Monitor de Signos Vitales (ECG)**

Los resultados del método AHP aplicado a esta familia están en (Tabla 6.5). Donde se desprende que la UCI de mayor prioridad es UCI Neonatal que obtuvo el valor más alto de la columna Priorización. Además se agregaron 5 monitores ECG aparte de los 2 agregados por tener la mayor prioridad la UCI Neonatal para alcanzar la cantidad de cupos (Tabla 6.6)

|                  |                | Priorización de UCI |          |                  |              |  |
|------------------|----------------|---------------------|----------|------------------|--------------|--|
| <b>Criterios</b> | $N^{\circ}$ OT | Vida Útil           | E.E/Cant | Cupos UCI /      | Priorización |  |
| <b>UCI</b>       |                | <b>Residual</b>     | E.C      | <b>Cant Func</b> |              |  |
| <b>Neonatal</b>  | 0.42           | 0.54                | 0.62     | 0.60             | 0.50         |  |
| Coronaria        | 0.11           | 0.22                | 0.05     | 0.13             | 0.10         |  |
| <b>Médica</b>    | 0.04           | 0.16                | 0.09     | 0.08             | 0.07         |  |
| Pediátrica       | 0.27           | 0.04                | 0.19     | 0.05             | 0.21         |  |
| Quirúrgica       | 0.17           | 0.54                | 0.62     | 0.13             | 0.30         |  |
| Ponderación      | 0.56           | 0.06                | 0.26     | 0.12             |              |  |

**Tabla 6.5. Matriz de priorización UCIs con Monitores de Signos Vitales.**

**Tabla 6.6. Cantidad E.E añadidos para completar los cupos de la UCI Neonatal.**

|                 | <b>Primer</b> | <b>AHP</b>    |              |                 | Segundo  | <b>AHP</b>    |              |
|-----------------|---------------|---------------|--------------|-----------------|----------|---------------|--------------|
| <b>UCI</b>      | Cantidad      | Cantidad      | <b>Cupos</b> | <b>UCI</b>      | Cantidad | Cantidad      | <b>Cupos</b> |
|                 | E.C           | <b>Extras</b> |              |                 | E.C      | <b>Extras</b> |              |
| <b>Neonatal</b> |               | 0             |              | <b>Neonatal</b> |          |               | ΙOΞ          |
| Coronaria       |               | 14            | 12           | Coronaria       |          | 14            | 12           |
| <b>Médica</b>   | 4             | 15            | 14           | <b>Médica</b>   | 4        | 15            | 14           |
| Pediátrica      | 13            | 7             | 8            | Pediátrica      | 13       |               | 8            |
| Quirúrgica      | 18            | 0             | 8            | Quirúrgica      | 18       | 0             | 8            |

# **6.5. Resultados de iteración del proceso**

#### **6.5.1. Familia: Ventilador Mecánico (I)**

Se aplicó nuevamente el AHP a nuestra situación con los cambios señalados en el apartado 5.7 los resultados están en (Tabla 6.7). Donde se desprende que la UCI de mayor prioridad es UCI Médica que obtuvo el valor más alto de la columna Priorización.

|                  |                | Priorización de UCI |            |                  |              |  |
|------------------|----------------|---------------------|------------|------------------|--------------|--|
| <b>Criterios</b> | $N^{\circ}$ OT | Vida Útil           | E.E / Cant | Cupos UCI /      | Priorización |  |
| <b>UCI</b>       |                | <b>Residual</b>     | E.C        | <b>Cant Func</b> |              |  |
| <b>Neonatal</b>  | 0.07           | 0.14                | 0.06       | 0.60             | 0.14         |  |
| Coronaria        | 0.04           | 0.04                | 0.04       | 0.13             | 0.05         |  |
| Médica           | 0.54           | 0.21                | 0.52       | 0.08             | 0.46         |  |
| Pediátrica       | 0.21           | 0.07                | 0.09       | 0.05             | 0.15         |  |
| Quirúrgica       | 0.14           | 0.54                | 0.29       | 0.13             | 0.20         |  |
| Ponderación      | 0.56           | 0.06                | 0.26       | 0.12             |              |  |

**Tabla 6.7. Matriz de priorización UCIs con Ventiladores Mecánicos (I).**

#### **6.5.2. Familia: Monitor Desfibrilador (I)**

Los resultados del método AHP aplicado a esta familia están en (Tabla 6.8). Donde se desprende que la UCI Quirúrgica debería ser elegida para empezar el proceso de normalización de E.C de esta familia. Además se agregaron E.C a la UCI Neonatal para alcanzar la cantidad de cupos.

| <b>Criterios</b> | $N^{\circ}$ OT | Vida Útil       | E.E / Cant | Cupos UCI /      | Priorización |
|------------------|----------------|-----------------|------------|------------------|--------------|
| <b>UCI</b>       |                | <b>Residual</b> | E.C        | <b>Cant Func</b> |              |
| <b>Neonatal</b>  | 0.26           | 0.56            | 0.56       | 0.60             | 0.40         |
| Coronaria        | 0.09           | 0.56            | 0.56       | 0.13             | 0.25         |
| Médica           | 0.09           | 0.11            | 0.11       | 0.08             | 0.10         |
| Pediátrica       | 0.15           | 0.56            | 0.56       | 0.05             | 0.27         |
| Quirúrgica       | 0.41           | 0.56            | 0.56       | 0.13             | 0.42         |
| Ponderación      | 0.56           | 0.06            | 0.26       | 0.12             |              |

**Tabla 6.8. Matriz de priorización UCIs con Monitores Desfibriladores (I).**

#### **6.5.3. Familia: Monitor de Signos Vitales (ECG) (I)**

Los resultados del método AHP aplicado a esta familia están en (Tabla 6.9). Donde se desprende que la UCI de mayor prioridad es UCI Quirúrgica que obtuvo el valor más alto de la columna Priorización.

|                  |                | Priorización de UCI |            |                  |              |  |
|------------------|----------------|---------------------|------------|------------------|--------------|--|
| <b>Criterios</b> | $N^{\circ}$ OT | Vida Útil           | E.E / Cant | Cupos UCI /      | Priorización |  |
| <b>UCI</b>       |                | <b>Residual</b>     | E.C        | <b>Cant Func</b> |              |  |
| <b>Neonatal</b>  | 0.10           | 0.21                | 0.11       | 0.60             | 0.17         |  |
| Coronaria        | 0.10           | 0.14                | 0.04       | 0.13             | 0.09         |  |
| Médica           | 0.04           | 0.07                | 0.07       | 0.08             | 0.05         |  |
| Pediátrica       | 0.45           | 0.04                | 0.17       | 0.05             | 0.30         |  |
| Quirúrgica       | 0.30           | 0.54                | 0.61       | 0.13             | 0.37         |  |
| Ponderación      | 0.56           | 0.06                | 0.26       | 0.12             |              |  |

**Tabla 6.9. Matriz de priorización UCIs con Monitores de Signos Vitales (I).**

## **6.6. Discusión de resultados**

Los resultados obtenidos indicaron que hubo cambios en la priorización al actualizar los datos luego de la primera aplicación de la metodología, solo en la familia ventilador mecánico no cambio la UCI (Tabla 6.10), sin embargo bajó el valor de prioridad en esta (Tabla 6.11), La UCI Médica en la familia de monitor desfibrilador luego de la primera aplicación del AHP quedó en el último lugar (Tabla 6.12) y la UCI Neonatal en la familia de monitor ECG luego de la primera aplicación del AHP bajó a la tercera posición de prioridad (Tabla 6.13). La priorización fue de manera independiente por familia de E.C.

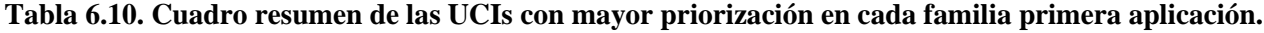

| <b>Familia E.C</b>           | UCI                 | Priorización |
|------------------------------|---------------------|--------------|
| <b>Ventilador Mecánico</b>   | UCI Médica          | 0.52         |
| <b>Monitor Desfibrilador</b> | UCI Médica          | 0.36         |
| <b>Monitor ECG</b>           | <b>UCI</b> Neonatal | 0.50         |

**Tabla 6.11. Cuadro resumen de las UCIs con mayor priorización en cada familia en segunda aplicación.**

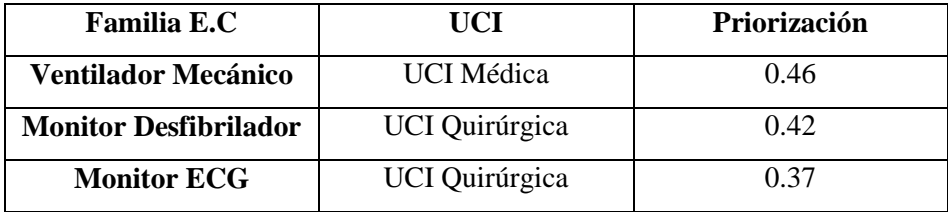

| UCI             | Priorización |
|-----------------|--------------|
| <b>Neonatal</b> | 0.40         |
| Coronaria       | 0.25         |
| Médica          | 0.10         |
| Pediátrica      | 0.27         |
| Quirúrgica      | 0.42         |

**Tabla 6.12. Priorización en familia monitor desfibrilador.**

**Tabla 6.13. Priorización en familia monitor ECG.**

| UCI           | Priorización |
|---------------|--------------|
| Neonatal      | 0.17         |
| Coronaria     | 0.09         |
| <b>Médica</b> | 0.05         |
| Pediátrica    | 0.30         |
| Quirúrgica    | 0.37         |

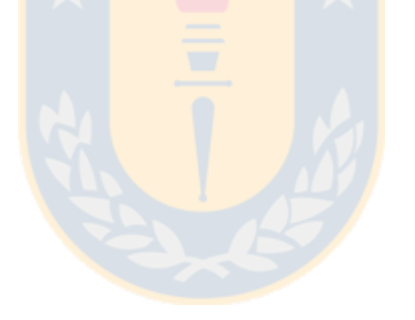

# **Capítulo 7. Propuesta de protocolo de normalización**

Se propone proporcionar información que entrega un orden de prioridad sobre las 5 UCIs que cumplan las condiciones detalladas en el apartado N°5 de este trabajo. Además separados en las familias de E.C.

Para modificar la información es necesario un conocimiento en la metodología multicriterio AHP, esto incluye conocimiento de la escala de Saaty y trabajo de matrices en el software Microsoft Excel.

Para el empleo de este protocolo se requiere:

- Mínimo 1 persona encargada de modificación y actualización de los datos ingresados en las matrices de comparación.
- Destinar fondos financieros solo para las 3 familias de E.C. por separado. Para tener el conocimiento previo a la toma de decisiones.
- Estandarizar las marcas utilizadas en cada familia de E.C. por un tema de precios de adquisición y servicios post ventas.
- Modificar rangos de precios utilizados en el HGGB, actualmente se ocupan 3 rangos: bajo costo (\$0 a \$999.999), mediano costo (\$1.000.000 a \$9.999.999) y alto costo (\$10.000.000 o más).
- Actualizar la información al año vigente, con el fin de algún momento regularizar la situación de E.C. con VURB.

Cumpliendo estas condiciones ideales se puede dar un uso adecuado a los resultados obtenidos en este trabajo, sin embargo la síntesis de la información proporcionada por el método AHP es para la ayuda de toma de decisiones, ya que la decisión final la tomará el encargado de llevar a cabo la compra del E.C. para la UCI seleccionada por tener mayor prioridad.

#### **8.1. Discusión**

El uso de la metodología multicriterio AHP ayuda a priorizar el reemplazo de los E.C con VURB, particularmente en el HGGB en que un porcentaje significativo de E.C en funcionamiento tiene vida útil de 0 años y ya no poseen cobertura por el fabricante. Las probabilidades de fallas son más altas y de mayor tiempo de inactividad, además de un déficit de repuestos por obsolescencia y del atraso en la implementación de nuevas tecnologías más eficientes (uso de energía, espacio físico, entre otras).

La aplicación del AHP en sí no posee una complejidad elevada, es laborioso abarcar una cantidad total de 678 E.C registrados (fines del año 2016) distribuidos en diferentes proporciones en las 3 familias, fue un trabajo minucioso el análisis de la información recolectada para ingresar lo primordial al proceso de toma de decisiones.

Los equipos recientemente incorporados (año 2017) a la dotación de equipamiento médico crítico no fueron considerados en la información recopilada ni en el estudio realizado. Por lo tanto deben ser incluidos en las iteraciones de este proceso en el futuro.

No se pudo adquirir información más actualizada y real mediante un trabajo en terreno, para considerar posibles nuevos criterios en el AHP, que hubieran aportado resultados más relacionados a la situación específica de las UCIs evaluadas, por ejemplo un déficit de cierto E.C en una UCI, este tendría mayor ponderación que el criterio con mayor ponderación. Otro caso sería el extravío de un E.C. ya sea por perdida o se encuentre utilizado en otra UCI.

Al criterio relación de cupos UCI con cantidad de funcionarios, se otorgó una baja ponderación porque es un criterio estático, el vector promedio se mantuvo intacto en las 3 familias de E.C, disminuyendo el efecto de los resultados de priorización.

Las ponderaciones de los criterios se definieron de manera personal considerando el número de OT con la más alta, por motivo que implicaría una ausencia temporal o indefinida del E.C en la UCI. El valor de número de OT se modificará en el proceso de iteración, cuando la UCI haya obtenido mayor prioridad (se agregan 2 E.C. nuevos), porque las probabilidades de ausencia disminuyen. Otro criterio que también variará es el de relación de extras con E.C con VURB, otorgándole la segunda ponderación más alta.

El uso de esta M.M abre las posibilidades a ampliar su uso, considerar al resto de servicios clínicos del HGGB o considerar otros E.M (no sólo E.C), sin embargo habría que considerar otros criterios de evaluación, debido a otros factores a considerar, por ejemplo: costo de los equipos, cantidad de equipos, un equipo multidisciplinario para decidir criterios a utilizar, etc.

#### **8.2. Conclusiones**

Se logró corroborar y completar la información de los E.C del HGGB al año 2016, con la información extraída del C.R de operaciones, programas utilizados en la Unidad de Equipos Médicos y la Unidad de inventarios. El uso de esta información sirvió para determinar los criterios utilizados en el AHP.

El proceso de análisis jerárquico aplicado en la priorización de la reposición de E.C con VURB en las UCIs del HGGB otorgó primera prioridad a los ventiladores mecánicos y monitor desfibrilador de la UCI Médica, seguida por la UCI neonatal en ambas familias de E.C, y en los monitores de ECG fue en la UCI Neonatal, seguida por la UCI quirúrgica.

En la segunda aplicación del AHP en los ventiladores mecánicos se mantuvo la prioridad en la UCI Médica, sin embargo la prioridad otorgada en los monitores desfibriladores y de signos vitales fue de la UCI Quirúrgica.

El motivo que en los ventiladores mecánicos la UCI Neonatal no siga en segundo lugar se debe a que luego de la primera aplicación del AHP al igual que la UCI Medica se agregaron E.C nuevos aunque no haya obtenido prioridad (déficit de E.C / Cupos UCI). En los monitores desfibriladores ocurre algo parecido, se agregó E.C nuevos sin haber obtenido mayor prioridad y finalmente en los monitores ECG ocurrió totalmente lo esperado que el segundo lugar de prioridad (primer AHP) pasó al primer lugar en el segundo AHP.

Las futuras iteraciones de este proceso actualizando la información (luego de reemplazar E.C con VURB), por ende sumando equipos extras y disminuyendo el número de OT, deberían disminuir prioridad en la UCI que anteriormente obtuvo el primer lugar, dando la posibilidad a otra UCI reemplazar algún E.C.

El conocimiento y uso de la M.M AHP puede aportar una ayuda en la adquisición de E.M, al incluir criterios normalmente no considerados.

### **8.3. Trabajo Futuro**

Se recomienda diseñar una plataforma que integre el trabajo realizado en las hojas de cálculo de Excel, permitiendo ejecutar acciones según el interés del operador, algunas de estas acciones podrían ser:

- Buscar información sobre el estado de una UCI en relación a los E.C que posea.
- Ingresar datos nuevos, por ejemplo en caso que se adquiera nuevo E.C.
- Considerar todos los servicios con E.C y automáticamente entregar alarmas de cuando un servicio aun no presente E.C con VURB, se encuentre próximo a entrar en esta categoría.

Se podría ampliar el universo de equipos médicos (no solo críticos), aunque por la mayor cantidad de información el análisis tomaría más tiempo al considerar todos los equipos con VURB.

Para mejorar la versión de este trabajo se puede considerar información más específica de los E.C, como el número de inventario que identifica al equipo específico y no solo la totalidad de equipos como un número que se encuentra dentro de un servicio clínico. Todo para tener un mejor control del estado del E.C del HGGB.

Y finalmente se podrían aplicar otros métodos multicriterios al mismo universo estudiado en esta memoria de título, para comparar los resultados y poder sacar conclusiones en conjunto, para evaluar en caso de similitud o no y determinar que método sería el más eficiente y más fácil de implementar.

# **Bibliografía**

- [1] Servicio de Salud Concepción. (2011). CUENTA PÚBLICA Gestión Año 2010. Mayo 16, 2017, de Hospital Regional Gmo Grant Benavente. Sitio web: http://www.hospitalregional.cl/upload/documents/cp2010.pdf
- [2] Galeano B. J., Botero J. C. Modelo integrado de gestión de activos hospitalarios basado en la PAS 55. Mayo 09, 2017, Sitio web: http://www.scielo.org.co/scielo.php?script=sci\_arttext&pid=S1909-97622015000200011.
- [3] Durán J. (2011). Gestión de Mantenimiento bajo estandares Internacionales como PAS 55 Asset Management. Junio 09, 2018, Sitio web: http://www.mantenimientomundial.com/sites/mm/notas/pas55.pdf
- [4] Viveros P., Crespo A. (2013). Propuesta de un modelo de gestión de mantenimiento y sus principales herramientas de apoyo. Mayo 09, 2017, Sitio web: http://www.scielo.cl/scielo.php?script=sci\_arttext&pid=S0718-33052013000100011.
- [5] Cruz A. M., Presiga-Lucena A. M., Rodriguez-Cortes I. C. (2009). Medición de la Eficiencia del Método Datum para seleccionar Tecnologías Biomédicas. *Revista de Salud Pública*, vol. 11, n<sup>o</sup> 5, 766 - 773.
- [6] Gacitúa K. (2011). Sistema de Seguimiento de Vida Útil de Equipamiento Relevante para la Seguridad de los Usuarios Hospital Dr. Mauricio Heyermann Torres de Angol. Mayo 12, 2017, de Hospital de Angol. Sitio web: http://www.hospitalangol.cl/documentos/ACREDITACION/7.- %20AMBITO%20SEGURIDAD%20DEL%20EQUIPAMIENTO(EQ)/EQ%201.2/\_SISTE MA\_DE\_SEGUIMIENTO\_DE\_VIDA\_UTIL\_EQUIPAMIENTO\_RELEVANTE.pdf
- [7] Muñoz P. (Junio, 2016). Adquisición de Equipamiento Médico Basada en AHP Caso de Estudio de Servicio de Salud Maule. Mayo 10, 2017, de UdeC. Sitio web: http://repositorio.udec.cl/bitstream/handle/11594/1987/Tesis\_Adquisicion\_de\_Equipamiento \_medico\_basada\_en\_AHP.Image.Marked.pdf?sequence=1.
- [8] Gónzalez C. (2014). Norma Seguimiento Vida Útil Equipamiento Crítico. Junio 10, 2018, de Hospital de Cauquenes. Sitio web: http://www.hospitalcauquenes.cl/files/EQ-1.2%20Norma%20seguimiento%20vida%20util%20equipo%20critico.pdf
- [9] Gobierno de Chile (Octubre, 2014). Recomendaciones para la Elaboración e Implementación de un Programa de Mantenimiento Preventivo del Equipamiento Clínico. Mayo 15, 2017, de

Gobierno de Chile, Sitio web: http://www.supersalud.gob.cl/observatorio/671/articles-10249\_recurso\_1.pdf.

- [10] Mocenni C. (2011). The Analytic Hierarchy Process. Mayo 20, 2017, Sitio web: http://www.dii.unisi.it/~mocenni/Note\_AHP.pdf.
- [11] Hernández M. (2016). Estudio de Optimización de Gastos en Convenio de Mantención y Compra de Repuestos en Equipos Médicos Críticos en el Hospital Regional de Concepción. Proyecto de Título, Facultad de Ingeniería, Universidad Católica de la Santísima Concepción, Chile.
- [12] Osorio J. C., Orejuela J. C. (2008). EL PROCESO DE ANÁLISIS JERÁRQUICO (AHP) Y LA TOMA DE DECISIONES MULTICRITERIO. EJEMPLO DE APLICACIÓN. Scientia

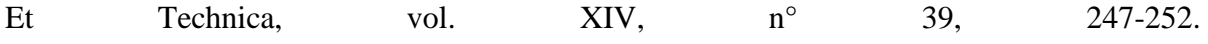

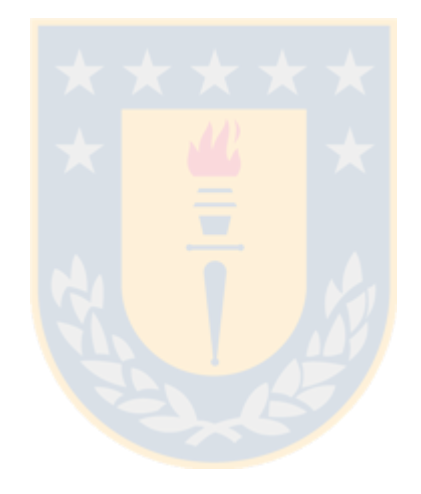

#### **INSTRUCTIVO ANEXO N° 1 - FICHA RESUMEN – EQUIPOS / EQUIPAMIENTO**

**OBJETIVO:** Indicar los antecedentes mínimos que deben estar contenidos en el Anexo Nº1 – Ficha Resumen de la Circular 33, para la presentación de proyectos de reposición de vehículos.

- **1. IDENTIFICACIÓN O NOMBRE DE LA ACCIÓN:** Indicar nombre del proyecto: Adquisición o reposición + activo no financiero + Servicio de Salud.
- **2. LOCALIZACIÓN:** Indicar Región, Provincia y Comuna.
- **3. DESCRIPCIÓN DE LA ACCIÓN:** Indicar en forma clara y precisa la siguiente información:
	- **3.1.** Descripción breve del proyecto: Indicar perfil y alcance del proyecto.
	- **3.2.** Descripción del activo no financiero: Completar los campos de la tabla

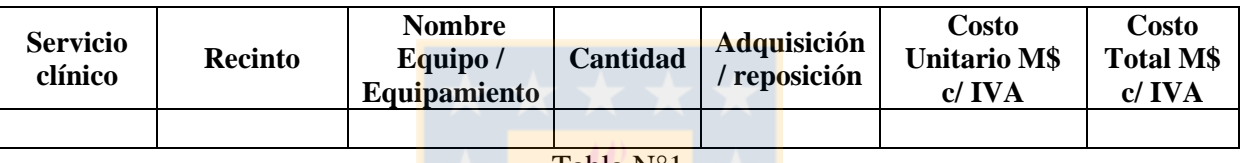

Tabla N°1

- **4. JUSTIFICACIÓN:** Indicar en forma clara y precisa la siguiente información:
	- **4.1.** Definición del problema: Señalar y cuantificar el problema, es decir, se debe dar a conocer el déficit existente (catastro). Completar los campos de la tabla  $N^{\circ}$  2.

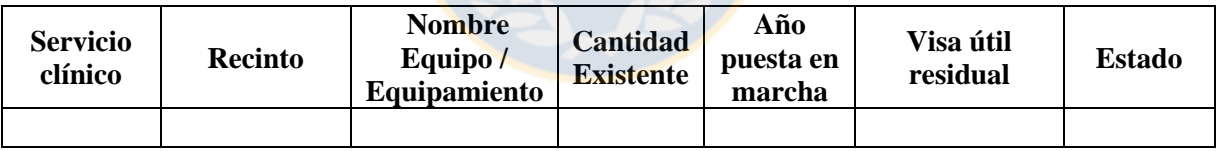

#### Tabla N°2

**NOTA**: En la tabla Nº2, el campo "estado" se debe definir de acuerdo a las siguientes categorías Regular, Malo, dado de baja. Si la vida útil residual es mayor que 2 años, se debe adjuntar certificado servicio técnico del proveedor y / o costos de mantenimiento correctivo los últimos dos años

- **4.2.** Producción, rendimientos y RRHH: adjuntar esta información en equipos que lo requieran, por ejemplo: esterilización, Imagenología, Endoscopía, Lavandería, Sedile, Pabellón (torres laparoscopía, Arco C, instrumental), etc. La producción en circular 33 no requiere proyección.
- **4.3.** Categorización de camas: cuando se solicitan equipos para hospitalización como: monitoreo, bombas de infusión, carros curaciones, procedimientos, etc.
- **4.4.** Infraestructura: adjuntar datos de infraestructura existente y / o requerimientos. Si se requiere intervenir la infraestructura señalar: costo, cronograma, financiamiento.
- **4.5.** Justificación clínica: esto aplica para equipos nuevos o cambio de tecnología, donde se debe indicar cuáles son las prestaciones que se efectuarán y la aprobación de DIGERA (bajo el concepto de red, polo de desarrollo o nuevos programas)
- **4.6.** Proyecto completo según metodología MIDESO: esto aplica solo para los equipos de alta complejidad, por ejemplo: TAC, Resonador Magnético, Acelerador lineal, Neuro navegador, etc.
- **5. ALTERNATIVAS ESTUDIADAS:** Indicar de forma clara y precisa la siguiente información:
	- **5.1.** Alternativa 1: Arriendo del activo no financiero. En esta alternativa se considera también opciones tales como leasing, comodato y compra de servicios a terceros. Indicar un cuadro comparativo de las cotizaciones utilizadas para evaluar la alternativa, que especifique; nombre proveedor y costos.
	- 5.2 Alternativa 2: Adquisición o reposición del activo no financiero.
- **6. ALTERNATIVA SELECCIONADA:** Indicar de forma clara y precisa la siguiente información.
	- **6.1.** Alternativa seleccionada: Adquisición o reposición del activo no financiero.
- **7. FINANCIAMIENTO:** Completar los campos de la tabla N°3 y tabla N°4.

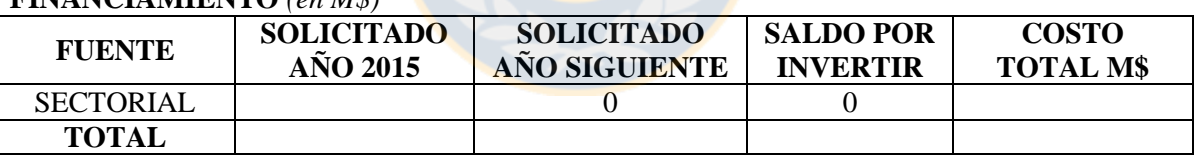

#### **FINANCIAMIENTO** *(en M\$)*

#### Tabla N° 3

#### **DESGLOSE PRESUPUESTARIO** *(en \$)*

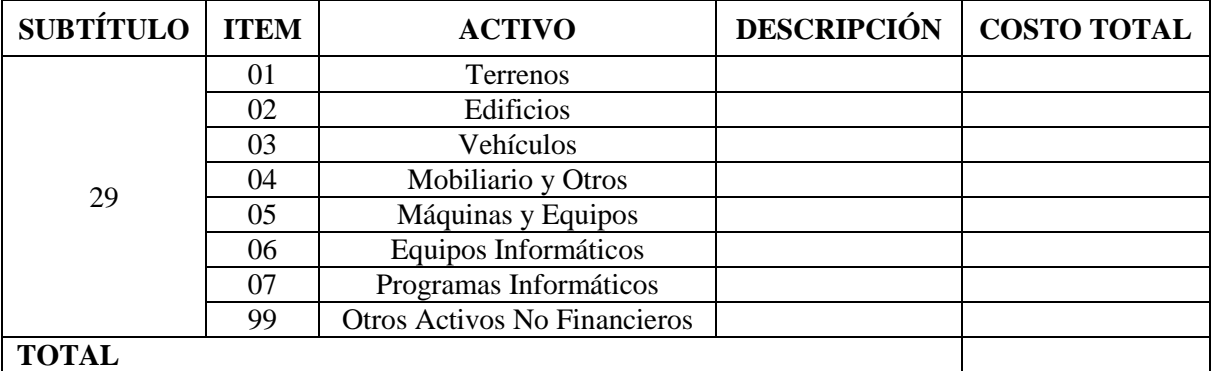

- **8. FECHA PROBABLE DE LICITACIÓN:** Indicar mes, año.
- **9. FECHA PROBABLE DE ADJUDICACIÓN:** Indicar mes, año.

## **10. FECHA PROBABLE DE INICIO:** Indicar mes, año.

# **11. RESPONSABLE DE LA INFORMACIÓN:** Completar los campos de la tabla N° 5.

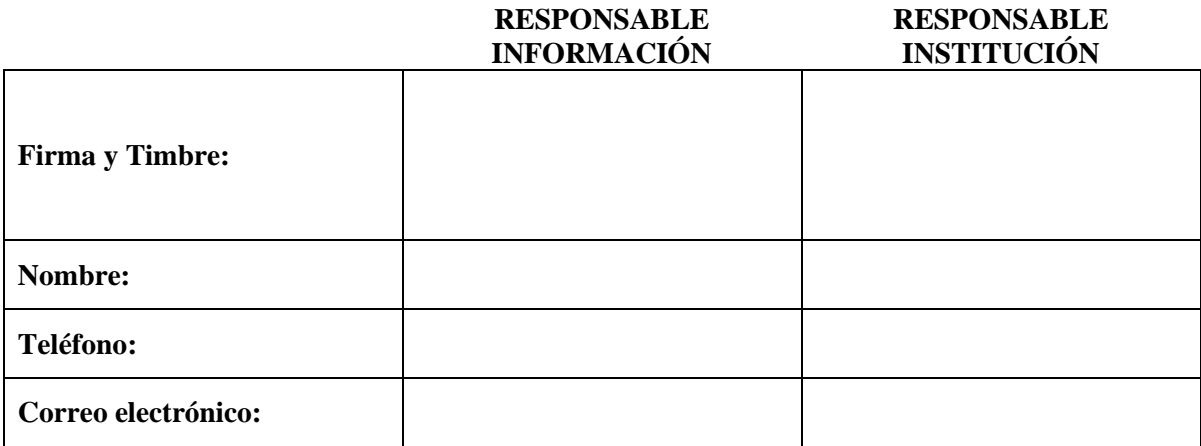

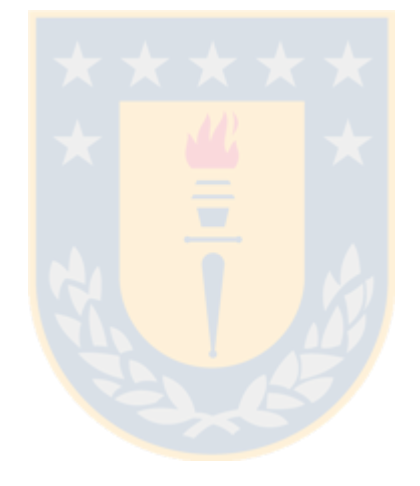